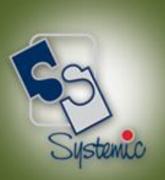

# JD Edwards World Educational Brochure

REL.2.0 SYSTEMIC SOFTWARE SOLUTIONS

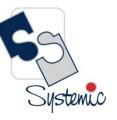

Unit-210, Building No.1, Sector-2, Millenium Business Park, Mahape, Navi Mumbai – 400 709 India Tel: +91-22-41276111 E-mail: business@systemicsoftware.com Website: www.systemicsoftware.com

#### Contents

| JD Edwards World Course-list                                                        | 2  |
|-------------------------------------------------------------------------------------|----|
| ID Edwards World Functional Foundation Courses                                      | 7  |
| ID Edwards World Sales & Distribution / Distribution & Logistics Functional Courses | 10 |
| ID Edwards World Manufacturing Management Functional Courses                        | 31 |
| ID Edwards World Financial Management Functional Courses                            |    |
| ID Edwards World Asset Lifecycle Management Functional Courses                      | 43 |
| JD Edwards World Service Management Functional Courses                              |    |
| JD Edwards World Specialized Modules Functional Courses                             |    |
| JD Edwards World Human Capital Management Functional Courses                        | 53 |
| JD Edwards World Technical Foundation Courses                                       |    |
| JD Edwards World Technical Courses                                                  |    |
| ID Edwards World Implementation Oriented Courses                                    | 68 |

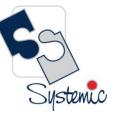

Unit-210, Building No.1, Sector-2, Millenium Business Park, Mahape, Navi Mumbai – 400 709 India Tel: +91-22-41276111 E-mail: business@systemicsoftware.com Website: www.systemicsoftware.com

#### JD Edwards World Course-list

| Area                                                       | Course Code    | Course Name                                             | Duration |
|------------------------------------------------------------|----------------|---------------------------------------------------------|----------|
| Functional Foundation Courses                              | SysJDEW-FF01G  | JD Edwards World Overview                               | 1 day    |
|                                                            | SysJDEW-FF02G  | JD Edwards World – Functional Foundation                | 2 days   |
| Sales & Distribution / Distribution &<br>Logistics Courses | SysJDEW-SDL01G | JD Edwards World – Sales & Distribution Core Modules    | 16 days  |
|                                                            | SysJDEW-SDL02G | JD Edwards World – Sales Order Management & Pricing     | 8 days   |
|                                                            | SysJDEW-SDL03S | JD Edwards World – Advanced Pricing Deep Dive           | 6 days   |
|                                                            | SysJDEW-SDL04G | JD Edwards World – Inventory Management                 | 3 days   |
|                                                            | SysJDEW-SDL05G | JD Edwards World – Procurement & Subcontract Management | 5 days   |
|                                                            | SysJDEW-SDL06G | JD Edwards World – Order to Cash                        | 13 days  |
|                                                            | SysJDEW-SDL07G | JD Edwards World – Procure to Pay                       | 10 days  |
|                                                            | SysJDEW-SDL08S | JD Edwards World – Agreement Management                 | 3 days   |
|                                                            | SysJDEW-SDL09S | JD Edwards World – Inventory & Bulk Stock Management    | 6 days   |

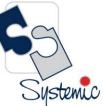

Unit-210, Building No.1, Sector-2, Millenium Business Park, Mahape, Navi Mumbai – 400 709 India Tel: +91-22-41276111 E-mail: business@systemicsoftware.com Website: www.systemicsoftware.com

|                                    | SysJDEW-SDL10S | JD Edwards World – Advanced Warehouse Management                                   | 5 days  |
|------------------------------------|----------------|------------------------------------------------------------------------------------|---------|
|                                    | SysJDEW-SDL11S | JD Edwards World – Load & Delivery Management                                      | 5 days  |
| Manufacturing Management Courses   | SysJDEW-MM01G  | JD Edwards World – Product Costing & Manufacturing<br>Accounting                   | 3 days  |
|                                    | SysJDEW-MM02G  | JD Edwards World – Core Manufacturing Management with<br>Manufacturing Planning    | 11 days |
|                                    | SysJDEW-MM03G  | JD Edwards World – Core Manufacturing Management without<br>Manufacturing Planning | 6 days  |
|                                    | SysJDEW-MM04G  | JD Edwards World – Requirement Planning & Forecast<br>Management                   | 5 days  |
| Financial Management Courses       | SysJDEW-FM01G  | JD Edwards World – Core Financials                                                 | 18 days |
|                                    | SysJDEW-FM02S  | JD Edwards World – General Accounting Deep Dive                                    | 6 days  |
|                                    | SysJDEW-FM03S  | JD Edwards World – Accounts Receivables Deep Dive                                  | 6 days  |
|                                    | SysJDEW-FM04S  | JD Edwards World – Accounts Payable Deep Dive                                      | 6 days  |
|                                    | SysJDEW-FM05S  | JD Edwards World – Fixed Assets Deep Dive                                          | 4 days  |
|                                    | SysJDEW-FM06S  | JD Edwards World – Expense Management                                              | 3 days  |
|                                    | SysJDEW-FM07S  | JD Edwards World – Job Cost Accounting                                             | 4 days  |
| Asset Lifecycle Management Courses | SysJDEW-AM01G  | JD Edwards World – Equipment/Plant Maintenance                                     | 5 days  |

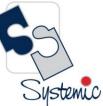

Unit-210, Building No.1, Sector-2, Millenium Business Park, Mahape, Navi Mumbai – 400 709 India Tel: +91-22-41276111 E-mail: business@systemicsoftware.com Website: www.systemicsoftware.com

| Service Management Courses      | SysJDEW-SM01H | JD Edwards World – Service Billing                             | 5 days |
|---------------------------------|---------------|----------------------------------------------------------------|--------|
| Courses for Specialized Modules | SysJDEW-SP01H | JD Edwards World – Homebuilder Management                      | 3 days |
|                                 | SysJDEW-SP02H | JD Edwards World – Configuration Management                    | 5 days |
|                                 | SysJDEW-SP03H | JD Edwards World – Advanced Stock Valuation                    | 2 days |
|                                 | SysJDEW-SP04H | JD Edwards World – Real Estate Management                      | 4 days |
|                                 | SysJDEW-SP05H | JD Edwards World – Payroll for US & Canada                     | 5 days |
| Human Capital Management        | SysJDEW-HC01G | JD Edwards World – Human Resource Management (Core<br>Modules) | 5 days |
|                                 | SysJDEW-HC02G | JD Edwards World – Time Accounting                             | 2 days |
|                                 | SysJDEW-HC03S | JD Edwards World – Benefits Management                         | 2 days |
| Technical Foundation Course     | SysJDEW-TF01G | JD Edwards World – Technical Foundation                        | 5 days |
| Technical Development Courses   | SysJDEW-TD01G | JD Edwards World – World Writer                                | 5 days |
|                                 | SysJDEW-TD02G | JD Edwards World – Technical Tools                             | 4 days |
|                                 | SysJDEW-TD03G | JD Edwards World Advanced Programming Concepts and Skills      | 5 days |
|                                 | SysJDEW-TD04G | JD Edwards World – Business Intelligence (BI) Publisher        | 3 days |

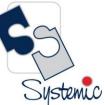

Unit-210, Building No.1, Sector-2, Millenium Business Park, Mahape, Navi Mumbai – 400 709 India Tel: +91-22-41276111 E-mail: business@systemicsoftware.com Website: www.systemicsoftware.com

|                                 | SysJDEW-TD05G | JD Edwards World – Security Administration                                             | 5 days  |
|---------------------------------|---------------|----------------------------------------------------------------------------------------|---------|
| Implementation Oriented Courses | SysJDEW-IM01S | Certified Implementation Professional Course for<br>JD Edwards World – S&D             | 26 days |
|                                 | SysJDEW-IM02S | Certified Implementation Professional Course for<br>JD Edwards World – Core Financials | 26 days |
|                                 | SysJDEW-IM03S | Certified Implementation Professional Course for<br>JD Edwards World – Manufacturing   | 19 days |

Unit-210, Building No.1, Sector-2, Millenium Business Park, Mahape, Navi Mumbai – 400 709 India Tel: +91-22-41276111 E-mail: business@systemicsoftware.com Website: www.systemicsoftware.com

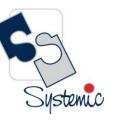

# JD Edwards World Functional Foundation Courses

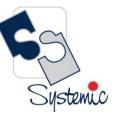

Page 7

Unit-210, Building No.1, Sector-2, Millenium Business Park, Mahape, Navi Mumbai – 400 709 India Tel: +91-22-41276111 E-mail: business@systemicsoftware.com Website: www.systemicsoftware.com

#### JD Edwards World Functional Foundation Courses

| Course Code   | Course Name                                       | Course Topics                                                                                                    | Duration | Pre-requisite                                       |
|---------------|---------------------------------------------------|----------------------------------------------------------------------------------------------------|----------|-----------------------------------------------------|
| SysJDEW-FF01G | JD Edwards<br>World –<br>Overview                 | <ul> <li>What is ERP?</li> <li>ERP – Industry context</li> <li>What is JD Edwards?</li> <li>JD Edwards World Overview</li> <li>JD Edwards World Modules</li> <li>JD Edwards World - Relevance to different industry verticals</li> <li>JD Edwards World - Relevance to different ERP systems</li> <li>JD Edwards World Look &amp; Feel and Navigation</li> </ul>                     | 1 day    | None                                                |
| SysJDEW-FF02G | JD Edwards<br>World –<br>Functional<br>Foundation | <ul> <li>JD Edwards Historical Context – Enhancements &amp;<br/>Roadmap</li> <li>JD Edwards Overview</li> <li>Product Look &amp; Feel and Navigation</li> <li>System codes</li> <li>Naming conventions</li> <li>Document Types</li> <li>Line Types</li> <li>Address Book</li> <li>Foundation Utilities – Calendar, Activities, Work<br/>Centers</li> <li>System Constants</li> </ul> | 2 Days   | <ul> <li>JD Edwards World –<br/>Overview</li> </ul> |

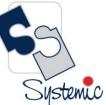

Unit-210, Building No.1, Sector-2, Millenium Business Park, Mahape, Navi Mumbai – 400 709 India Tel: +91-22-41276111 E-mail: business@systemicsoftware.com Website: www.systemicsoftware.com

| <ul> <li>Application Constants</li> <li>Module specific Constants</li> <li>Pricing Constants</li> <li>User Defined Codes</li> <li>Print Message</li> <li>Processing Options</li> <li>Advanced topics – Tips &amp; Tricks (Word Search, Special UDCs, FP, Hidden Selections, Important Tables, Security features)</li> </ul> |  |
|----------------------------------------------------------------------------------------------------|--|
| Security features)                                                                                                    |  |

 ${}^{\rm Page}8$ 

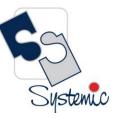

Unit-210, Building No.1, Sector-2, Millenium Business Park, Mahape, Navi Mumbai – 400 709 India Tel: +91-22-41276111 E-mail: business@systemicsoftware.com Website: www.systemicsoftware.com

# JD Edwards World Sales & Distribution and Distribution & Logistics Courses

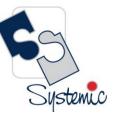

Unit-210, Building No.1, Sector-2, Millenium Business Park, Mahape, Navi Mumbai – 400 709 India Tel: +91-22-41276111 E-mail: business@systemicsoftware.com Website: www.systemicsoftware.com

#### JD Edwards World Sales & Distribution / Distribution & Logistics Functional Courses

| Course Code    | Course Name    | Course Topics                                                         | Duration | Pre-requisite           |
|----------------|----------------|-----------------------------------------------------------------------|----------|-------------------------|
| SysJDEW-SDL01G | JD Edwards     | Inventory Management (3 Days)                                         | 16 Days  | JD Edwards World –      |
|                | World – Sales  | <ul> <li>Business Process overview.</li> </ul>                        |          | Foundation (Functional) |
|                | & Distribution | <ul> <li>Creating Item Master records.</li> </ul>                     |          |                         |
|                | Management     | <ul> <li>Creating Item Branch/Plant records.</li> </ul>               |          |                         |
|                | (Core          | <ul> <li>Setting up non-stock items.</li> </ul>                       |          |                         |
|                | modules)       | <ul> <li>Determining availability.</li> </ul>                         |          |                         |
|                |                | <ul> <li>Determining the impact of inventory transactions.</li> </ul> |          |                         |
|                |                | <ul> <li>Setting up warehouses.</li> </ul>                            |          |                         |
|                |                | <ul> <li>Creating locations.</li> </ul>                               |          |                         |
|                |                | <ul> <li>Creating lots.</li> </ul>                                    |          |                         |
|                |                | <ul> <li>Examining item information.</li> </ul>                       |          |                         |
|                |                | <ul> <li>Searching for item information.</li> </ul>                   |          |                         |
|                |                | <ul> <li>Defining physical inventories.</li> </ul>                    |          |                         |
|                |                | <ul> <li>Completing cycle counts.</li> </ul>                          |          |                         |
|                |                | <ul> <li>Completing tag counts.</li> </ul>                            |          |                         |
|                |                | <ul> <li>Setting up financial information.</li> </ul>                 |          |                         |
|                |                | <ul> <li>Recognizing inventory reports.</li> </ul>                    |          |                         |
|                |                | <ul> <li>Explaining transaction records.</li> </ul>                   |          |                         |
|                |                | <ul> <li>Updating item information.</li> </ul>                        |          |                         |
|                |                | <ul> <li>Updating location information.</li> </ul>                    |          |                         |
|                |                | <ul> <li>Identifying data purges.</li> </ul>                          |          |                         |
|                |                | Procurement & Subcontract Management (5 Days)                         |          |                         |
|                |                | <ul> <li>Understanding the business process.</li> </ul>               |          |                         |

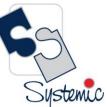

Unit-210, Building No.1, Sector-2, Millenium Business Park, Mahape, Navi Mumbai – 400 709 India Tel: +91-22-41276111 E-mail: business@systemicsoftware.com Website: www.systemicsoftware.com

| <ul> <li>Establishing product information.</li> <li>Setting up supplier information.</li> <li>Setting up purchase order entry.</li> <li>Performing purchase order entry.</li> <li>Configuring system settings.</li> <li>Defining Procurement Setup</li> <li>Setting up order activity rules.</li> <li>Setting up procurement automatic accounting instructions (AAIs).</li> <li>Defining additional procurement setup.</li> <li>Setting up and running the requisition process.</li> <li>Setting up and managing quotes.</li> </ul> |  |
|----------------------------------------------------------------------------------------------------|--|
| <ul> <li>Setting up purchase order entry.</li> <li>Performing purchase order entry.</li> <li>Configuring system settings.</li> <li>Defining Procurement Setup</li> <li>Setting up order activity rules.</li> <li>Setting up procurement automatic accounting instructions (AAIs).</li> <li>Defining additional procurement setup.</li> <li>Setting up and running the requisition process.</li> </ul>                                                                                                    |  |
| <ul> <li>Performing purchase order entry.</li> <li>Configuring system settings.</li> <li>Defining Procurement Setup</li> <li>Setting up order activity rules.</li> <li>Setting up procurement automatic accounting instructions (AAIs).</li> <li>Defining additional procurement setup.</li> <li>Setting up and running the requisition process.</li> </ul>                                                                                                    |  |
| <ul> <li>Configuring system settings.</li> <li>Defining Procurement Setup</li> <li>Setting up order activity rules.</li> <li>Setting up procurement automatic accounting instructions (AAIs).</li> <li>Defining additional procurement setup.</li> <li>Setting up and running the requisition process.</li> </ul>                                                                                                    |  |
| <ul> <li>Defining Procurement Setup</li> <li>Setting up order activity rules.</li> <li>Setting up procurement automatic accounting<br/>instructions (AAIs).</li> <li>Defining additional procurement setup.</li> <li>Setting up and running the requisition process.</li> </ul>                                                                                                    |  |
| <ul> <li>Setting up order activity rules.</li> <li>Setting up procurement automatic accounting instructions (AAIs).</li> <li>Defining additional procurement setup.</li> <li>Setting up and running the requisition process.</li> </ul>                                                                                                    |  |
| <ul> <li>Setting up procurement automatic accounting<br/>instructions (AAIs).</li> <li>Defining additional procurement setup.</li> <li>Setting up and running the requisition process.</li> </ul>                                                                                                    |  |
| <ul> <li>instructions (AAIs).</li> <li>Defining additional procurement setup.</li> <li>Setting up and running the requisition process.</li> </ul>                                                                                                    |  |
| <ul> <li>Defining additional procurement setup.</li> <li>Setting up and running the requisition process.</li> </ul>                                                                                                    |  |
| <ul> <li>Setting up and running the requisition process.</li> </ul>                                                                                                    |  |
|                                                                                                    |  |
| <ul> <li>Setting up and managing quotes.</li> </ul>                                                                                                    |  |
|                                                                                                    |  |
| <ul> <li>Processing blanket orders.</li> </ul>                                                                                                    |  |
| <ul> <li>Communicating to the supplier.</li> </ul>                                                                                                    |  |
| <ul> <li>Processing receipts.</li> </ul>                                                                                                    |  |
| <ul> <li>Matching vouchers.</li> </ul>                                                                                                    |  |
| <ul> <li>Setting up order hold information.</li> </ul>                                                                                                    |  |
| <ul> <li>Setting up purchase order approvals.</li> </ul>                                                                                                    |  |
| <ul> <li>Processing approvals.</li> </ul>                                                                                                    |  |
| <ul> <li>Creating supplier price catalogs.</li> </ul>                                                                                                    |  |
| <ul> <li>Setting up templates.</li> </ul>                                                                                                    |  |
| <ul> <li>Using the purchase order workbench.</li> </ul>                                                                                                    |  |
| <ul> <li>Processing order revisions.</li> </ul>                                                                                                    |  |
| <ul> <li>Setting up receipt route.</li> </ul>                                                                                                    |  |
| <ul> <li>Processing items in receipt route.</li> </ul>                                                                                                    |  |
| <ul> <li>Setting up landed costs.</li> </ul>                                                                                                    |  |
| <ul> <li>Defining supplier analysis information.</li> </ul>                                                                                                    |  |
| <ul> <li>Using purchase order generator.</li> </ul>                                                                                                    |  |
| <ul> <li>Integrating with the JD Edwards World Capital Assist</li> </ul>                                                                                                    |  |
| Management and Manufacturing systems.                                                                                                    |  |

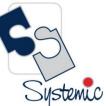

Unit-210, Building No.1, Sector-2, Millenium Business Park, Mahape, Navi Mumbai – 400 709 India Tel: +91-22-41276111 E-mail: business@systemicsoftware.com Website: www.systemicsoftware.com

|                                                                                                    | 0 |
|----------------------------------------------------------------------------------------------------|---|
| <ul> <li>Integrating with the JD Edwards World Order</li> </ul>                                              |   |
| Management, Transportation, and Warehouse systems.                                                           |   |
| <ul> <li>Analyzing purchasing inquiries and reports.</li> </ul>                                              |   |
| Sale Order Management (5 Days)                                                                               |   |
| <ul> <li>Setting up fundamental components for sales order<br/>management.</li> </ul>                        |   |
| <ul> <li>Describing item master and item branch/plant<br/>information.</li> </ul>                            |   |
|                                                                                                    |   |
| <ul> <li>Determining commitment and availability.</li> <li>Defining system on most or information</li> </ul> |   |
| <ul> <li>Defining customer master information.</li> </ul>                                                    |   |
| <ul> <li>Setting up base pricing.</li> </ul>                                                                 |   |
| <ul> <li>Entering and managing sales orders.</li> </ul>                                                      |   |
| <ul> <li>Printing order acknowledgements.</li> </ul>                                                         |   |
| <ul> <li>Printing picking documents.</li> </ul>                                                              |   |
| <ul> <li>Confirming order shipment.</li> </ul>                                                               |   |
| <ul> <li>Describing shipping documents.</li> </ul>                                                           |   |
| <ul> <li>Printing invoices.</li> </ul>                                                                       |   |
| <ul> <li>Performing the end-of-day sales update process.</li> </ul>                                          |   |
| <ul> <li>Processing direct ship orders.</li> </ul>                                                           |   |
| <ul> <li>Processing transfer orders.</li> </ul>                                                              |   |
| <ul> <li>Explaining intercompany orders.</li> </ul>                                                          |   |
| <ul> <li>Processing credit orders.</li> </ul>                                                                |   |
| <ul> <li>Processing quote orders.</li> </ul>                                                                 |   |
| <ul> <li>Processing blanket orders.</li> </ul>                                                               |   |
| <ul> <li>Describing recurring sales orders.</li> </ul>                                                       |   |
| <ul> <li>Processing backorders.</li> </ul>                                                                   |   |
| <ul> <li>Applying and releasing order holds.</li> </ul>                                                      |   |
| <ul> <li>Using templates to process sales orders.</li> </ul>                                                 |   |
| <ul> <li>Defining item cross references.</li> </ul>                                                          |   |
| <ul> <li>Applying print messages.</li> </ul>                                                                 |   |

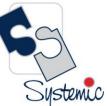

Unit-210, Building No.1, Sector-2, Millenium Business Park, Mahape, Navi Mumbai – 400 709 India Tel: +91-22-41276111 E-mail: business@systemicsoftware.com Website: www.systemicsoftware.com

|                |                        | <ul> <li>Establishing items for kit processing.</li> <li>Describing advanced preferences.</li> <li>Setting up the sales price based-on date preference.</li> <li>Describing flexible sales commissions.</li> <li>Describing reposting and purging sales order<br/>information.</li> <li>Reviewing sales order reports and inquiries.</li> <li>Advanced Pricing (3 Days)</li> <li>Base Price Review</li> <li>Advanced Price Review</li> <li>System Setups for Advanced Pricing</li> <li>Schedules &amp; Adjustments</li> <li>Sales Update</li> <li>Mass Maintenance for Pricing</li> <li>Creating Price List</li> <li>Enhanced Basket Adjustment</li> <li>Creating Accrual for Sales Commission</li> <li>Running Accrual through Sales Update</li> <li>Sales Rebates</li> <li>Free Goods Catalog Adjustment</li> </ul> |        |                         |
|----------------|------------------------|----------------------------------------------------------------------------------------------------|--------|-------------------------|
|                |                        | <ul> <li>Adding Sales Order with Free Goods</li> </ul>                                                                                                    |        |                         |
|                |                        | Sales Price Based on Date                                                                                                    |        |                         |
| SysJDEW-SDL02G | JD Edwards             | Sale Order Management (5 Days)                                                                                                    | 8 Days | • JD Edwards World –    |
|                | World – Sales<br>Order | <ul> <li>Setting up fundamental components for sales order<br/>management</li> </ul>                                                                                                    |        | Foundation (Functional) |
|                | Management             | <ul><li>management.</li><li>Describing item master and item branch/plant</li></ul>                                                                                                    |        |                         |
|                | & Pricing              | information.                                                                                                    |        |                         |
|                | GINCING                | <ul> <li>Determining commitment and availability.</li> </ul>                                                                                                    |        |                         |
|                |                        | <ul> <li>Defining customer master information.</li> </ul>                                                                                                    |        |                         |
|                |                        | <ul> <li>Setting up base pricing.</li> </ul>                                                                                                    |        |                         |

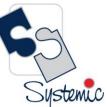

Unit-210, Building No.1, Sector-2, Millenium Business Park, Mahape, Navi Mumbai – 400 709 India Tel: +91-22-41276111 E-mail: business@systemicsoftware.com Website: www.systemicsoftware.com

| <ul> <li>Entering and managing sales orders.</li> </ul>                  |  |
|--------------------------------------------------------------------------|--|
| <ul> <li>Printing order acknowledgements.</li> </ul>                     |  |
| <ul> <li>Printing picking documents.</li> </ul>                          |  |
| <ul> <li>Confirming order shipment.</li> </ul>                           |  |
| <ul> <li>Describing shipping documents.</li> </ul>                       |  |
| <ul> <li>Printing invoices.</li> </ul>                                   |  |
| <ul> <li>Performing the end-of-day sales update process.</li> </ul>      |  |
| <ul> <li>Processing direct ship orders.</li> </ul>                       |  |
| <ul> <li>Processing transfer orders.</li> </ul>                          |  |
| <ul> <li>Explaining intercompany orders.</li> </ul>                      |  |
| <ul> <li>Processing credit orders.</li> </ul>                            |  |
| <ul> <li>Processing quote orders.</li> </ul>                             |  |
| <ul> <li>Processing blanket orders.</li> </ul>                           |  |
| <ul> <li>Describing recurring sales orders.</li> </ul>                   |  |
| <ul> <li>Processing backorders.</li> </ul>                               |  |
| <ul> <li>Applying and releasing order holds.</li> </ul>                  |  |
| <ul> <li>Using templates to process sales orders.</li> </ul>             |  |
| <ul> <li>Defining item cross references.</li> </ul>                      |  |
| <ul> <li>Applying print messages.</li> </ul>                             |  |
| <ul> <li>Establishing items for kit processing.</li> </ul>               |  |
| <ul> <li>Describing advanced preferences.</li> </ul>                     |  |
| <ul> <li>Setting up the sales price based-on date preference.</li> </ul> |  |
| <ul> <li>Describing flexible sales commissions.</li> </ul>               |  |
| <ul> <li>Describing reposting and purging sales order</li> </ul>         |  |
| information.                                                             |  |
| <ul> <li>Reviewing sales order reports and inquiries.</li> </ul>         |  |
| Advanced Pricing (3 Days)                                                |  |
| Base Price Review                                                        |  |
| <ul> <li>Advanced Price Review</li> </ul>                                |  |
| <ul> <li>System Setups for Advanced Pricing</li> </ul>                   |  |

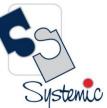

Unit-210, Building No.1, Sector-2, Millenium Business Park, Mahape, Navi Mumbai – 400 709 India Tel: +91-22-41276111 E-mail: business@systemicsoftware.com Website: www.systemicsoftware.com

|                |                |   |                                                              |        |   | C                      |
|----------------|----------------|---|--------------------------------------------------------------|--------|---|------------------------|
|                |                | • | Schedules & Adjustments                                      |        |   |                        |
|                |                | • | Sales Update                                                 |        |   |                        |
|                |                | • | Mass Maintenance for Pricing                                 |        |   |                        |
|                |                | • | Creating Price List                                          |        |   |                        |
|                |                | • | Enhanced Basket Adjustment                                   |        |   |                        |
|                |                | • | Creating Accrual for Sales Commission                        |        |   |                        |
|                |                | • | Running Accrual through Sales Update                         |        |   |                        |
|                |                | • | Sales Rebates                                                |        |   |                        |
|                |                | • | Free Goods Catalog Adjustment                                |        |   |                        |
|                |                | • | Adding Sales Order with Free Goods                           |        |   |                        |
|                |                | • | Sales Price Based on Date                                    |        |   |                        |
| SysJDEW-SDL03S | JD Edwards     | - | Overview to Advanced Pricing                                 | 6 Days | • | JD Edwards World       |
|                | World          |   | <ul> <li>Advance Pricing Features</li> </ul>                 |        |   | Foundation(Functional) |
|                | Advanced       | • | Configuring Advanced Pricing                                 |        |   |                        |
|                | Pricing – Deep |   | <ul> <li>Setting Up System Constants</li> </ul>              |        |   |                        |
|                | Dive           |   | <ul> <li>Setting Up Pricing Constants</li> </ul>             |        |   |                        |
|                |                |   | <ul> <li>Setting Up AAIs for Advanced Pricing</li> </ul>     |        |   |                        |
|                |                | - | Reviewing Base Pricing                                       |        |   |                        |
|                |                |   | <ul> <li>Objective</li> </ul>                                |        |   |                        |
|                |                |   | o <b>Overview</b>                                            |        |   |                        |
|                |                |   | <ul> <li>Setting Up a Base Pricing Structure</li> </ul>      |        |   |                        |
|                |                |   | <ul> <li>Setting Up Simple Customer Price Groups</li> </ul>  |        |   |                        |
|                |                |   | <ul> <li>Setting Up Simple Item Price Groups</li> </ul>      |        |   |                        |
|                |                |   | <ul> <li>Defining the Pricing Hierarchy</li> </ul>           |        |   |                        |
|                |                |   | <ul> <li>Defining Base Prices</li> </ul>                     |        |   |                        |
|                |                |   | <ul> <li>Other Fields that Affect Pricing</li> </ul>         |        |   |                        |
|                |                |   | <ul> <li>Setting Up Complex Customer Price Groups</li> </ul> |        |   |                        |
|                |                |   | <ul> <li>Setting Up Complex Item Price Groups</li> </ul>     |        |   |                        |
|                |                |   | <ul> <li>Generating Price Group Relationships</li> </ul>     |        |   |                        |
|                |                |   | <ul> <li>Updating Base Prices</li> </ul>                     |        |   |                        |

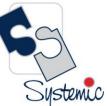

Unit-210, Building No.1, Sector-2, Millenium Business Park, Mahape, Navi Mumbai – 400 709 India Tel: +91-22-41276111 E-mail: business@systemicsoftware.com Website: www.systemicsoftware.com

|  | <ul> <li>Updating Prices for a Customer</li> </ul>           |  |
|--|--------------------------------------------------------------|--|
|  | Schedules and Adjustments                                    |  |
|  | <ul> <li>Objectives</li> </ul>                               |  |
|  | o Overview                                                   |  |
|  | <ul> <li>Setting Up Advanced Pricing Hierarchies</li> </ul>  |  |
|  | <ul> <li>Setting Up a Preference Master</li> </ul>           |  |
|  | <ul> <li>Defining a Pricing Hierarchy</li> </ul>             |  |
|  | <ul> <li>Setting Up an Adjustment Definition</li> </ul>      |  |
|  | <ul> <li>Linking Customers to Schedules</li> </ul>           |  |
|  | <ul> <li>Building a Simple Schedule</li> </ul>               |  |
|  | <ul> <li>Creating a Master Adjustment Schedule</li> </ul>    |  |
|  | <ul> <li>Setting Up Adjustment Details</li> </ul>            |  |
|  | Overview to Override Search Groups                           |  |
|  | <ul> <li>About Override Search Groups</li> </ul>             |  |
|  | <ul> <li>Defining Order Detail Groups</li> </ul>             |  |
|  | Additional Adjustments                                       |  |
|  | <ul> <li>Objectives</li> </ul>                               |  |
|  | o Overview                                                   |  |
|  | <ul> <li>Creating Free Goods Adjustments</li> </ul>          |  |
|  | <ul> <li>Methods for Applying Free Goods to Sales</li> </ul> |  |
|  | Orders                                                       |  |
|  | <ul> <li>Creating Accrual Adjustments</li> </ul>             |  |
|  | <ul> <li>Setting Up Rebate Adjustments</li> </ul>            |  |
|  | <ul> <li>Creating Rebate Accrual Adjustments</li> </ul>      |  |
|  | <ul> <li>Defining Rebate Accrual Details</li> </ul>          |  |
|  | <ul> <li>Defining Rebate Thresholds</li> </ul>               |  |
|  | <ul> <li>Reviewing Rebate Information</li> </ul>             |  |
|  | <ul> <li>Processing Rebate Accruals</li> </ul>               |  |
|  | <ul> <li>Generating Credit Notes</li> </ul>                  |  |
|  | <ul> <li>Reposting Sales Rebate History</li> </ul>           |  |

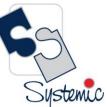

Unit-210, Building No.1, Sector-2, Millenium Business Park, Mahape, Navi Mumbai – 400 709 India Tel: +91-22-41276111 E-mail: business@systemicsoftware.com Website: www.systemicsoftware.com

| O       Work with Repricing         O       Creating Basket-Level Adjustments         O       Creating Order-Level Adjustments         Repricing Sales Orders       Repricing Sales Orders         Adjustment Revisions       Objectives         Overview       Reviewing and Changing Prices         Changing Price-Level Breaks During Order Entry       Reviewing the Pricing Audit Trail         Reviewing the Price and Availability       Updating Order Prices         Applying Adjustments to Credit Orders from       History (P42025)         Applying Adjustments to Credit Orders (P4211)       Reviewing the Price and Adjustment Revisions         Reviewing Order Saffected by Price Change       Price Book for Advanced Pricing         Overview       Objectives         Objectives       Objectives                                                                                                    |
|----------------------------------------------------------------------------------------------------|
| <ul> <li>Creating Order-Level Adjustments         <ul> <li>Repricing Sales Orders</li> </ul> </li> <li>Adjustment Revisions             <ul> <li>Objectives</li> <li>Overview</li> <li>Reviewing and Changing Prices</li> <li>Changing Price-Level Breaks During Order Entry</li> <li>Reviewing the Pricing Audit Trail</li> <li>Reviewing Price and Availability</li> <li>Updating Order Prices</li> <li>Applying Adjustments to Credit Orders from<br/>History (P42025)</li> <li>Applying Adjustments to Credit Orders (P4211)</li> <li>Reviewing the Price and Adjustment Revisions</li> <li>Reviewing Orders Affected by Price Change</li> <li>Price Book for Advanced Pricing</li> <li>Objectives</li> <li>Objectives</li> <li>Objectives</li> <li>Objectives</li> <li>Objectives</li> <li>Objectives</li> <li>Objectives</li> <li>Objectives</li> <li>Objectives</li> <li>Objectives</li> <li>Objectives</li> <li>Objectives</li> <li>Objectives</li> </ul> <li>Objectives</li> <li>Objectives</li> <li>Objectives</li> <li>Objectives</li> <li>Objectives</li> <li>Objectives</li></li></ul> |
| <ul> <li>Repricing Sales Orders</li> <li>Adjustment Revisions <ul> <li>Objectives</li> <li>Overview</li> <li>Reviewing and Changing Prices</li> <li>Changing Price-Level Breaks During Order Entry</li> <li>Reviewing the Pricing Audit Trail</li> <li>Reviewing Price and Availability</li> <li>Updating Order Prices</li> <li>Applying Adjustments to Credit Orders from<br/>History (P42025)</li> <li>Applying Adjustments to Credit Orders (P4211)</li> <li>Running the Price and Adjustment Revisions</li> <li>Reviewing Orders Affected by Price Change</li> <li>Price Book for Advanced Pricing</li> </ul> </li> <li>Overview to Pricing Security <ul> <li>Objectives</li> </ul> </li> </ul>                                                                                                    |
| <ul> <li>Adjustment Revisions         <ul> <li>Objectives</li> <li>Overview</li> <li>Reviewing and Changing Prices</li> <li>Changing Price-Level Breaks During Order Entry</li> <li>Reviewing the Pricing Audit Trail</li> <li>Reviewing Price and Availability</li> <li>Updating Order Prices</li> <li>Applying Adjustments to Credit Orders from<br/>History (P42025)</li> <li>Applying Adjustments to Credit Orders (P4211)</li> <li>Running the Price and Adjustment Revisions</li> <li>Reviewing Orders Affected by Price Change</li> <li>Price Book for Advanced Pricing</li> </ul> </li> <li>Overview to Pricing Security         <ul> <li>Objectives</li> </ul> </li> </ul>                                                                                                    |
| <ul> <li>Objectives</li> <li>Overview</li> <li>Reviewing and Changing Prices</li> <li>Changing Price-Level Breaks During Order Entry</li> <li>Reviewing the Pricing Audit Trail</li> <li>Reviewing Price and Availability</li> <li>Updating Order Prices</li> <li>Applying Adjustments to Credit Orders from<br/>History (P42025)</li> <li>Applying Adjustments to Credit Orders (P4211)</li> <li>Running the Price and Adjustment Revisions</li> <li>Reviewing Orders Affected by Price Change</li> <li>Price Book for Advanced Pricing</li> <li>Objectives</li> </ul>                                                                                                    |
| <ul> <li>Overview</li> <li>Reviewing and Changing Prices</li> <li>Changing Price-Level Breaks During Order Entry</li> <li>Reviewing the Pricing Audit Trail</li> <li>Reviewing Price and Availability</li> <li>Updating Order Prices</li> <li>Applying Adjustments to Credit Orders from<br/>History (P42025)</li> <li>Applying Adjustments to Credit Orders (P4211)</li> <li>Running the Price and Adjustment Revisions</li> <li>Reviewing Orders Affected by Price Change</li> <li>Price Book for Advanced Pricing</li> <li>Objectives</li> </ul>                                                                                                    |
| <ul> <li>Reviewing and Changing Prices</li> <li>Changing Price-Level Breaks During Order Entry</li> <li>Reviewing the Pricing Audit Trail</li> <li>Reviewing Price and Availability</li> <li>Updating Order Prices</li> <li>Applying Adjustments to Credit Orders from<br/>History (P42025)</li> <li>Applying Adjustments to Credit Orders (P4211)</li> <li>Running the Price and Adjustment Revisions</li> <li>Reviewing Orders Affected by Price Change</li> <li>Price Book for Advanced Pricing</li> <li>Objectives</li> </ul>                                                                                                    |
| <ul> <li>Changing Price-Level Breaks During Order Entry         <ul> <li>Reviewing the Pricing Audit Trail</li> <li>Reviewing Price and Availability</li> <li>Updating Order Prices</li> <li>Applying Adjustments to Credit Orders from</li></ul></li></ul>                                                                                                    |
| <ul> <li>Reviewing the Pricing Audit Trail</li> <li>Reviewing Price and Availability</li> <li>Updating Order Prices</li> <li>Applying Adjustments to Credit Orders from<br/>History (P42025)</li> <li>Applying Adjustments to Credit Orders (P4211)</li> <li>Running the Price and Adjustment Revisions</li> <li>Reviewing Orders Affected by Price Change</li> <li>Price Book for Advanced Pricing</li> <li>Overview to Pricing Security</li> <li>Objectives</li> </ul>                                                                                                    |
| <ul> <li>Reviewing Price and Availability</li> <li>Updating Order Prices</li> <li>Applying Adjustments to Credit Orders from<br/>History (P42025)</li> <li>Applying Adjustments to Credit Orders (P4211)</li> <li>Running the Price and Adjustment Revisions</li> <li>Reviewing Orders Affected by Price Change</li> <li>Price Book for Advanced Pricing</li> <li>Overview to Pricing Security</li> <li>Objectives</li> </ul>                                                                                                    |
| <ul> <li>Updating Order Prices</li> <li>Applying Adjustments to Credit Orders from<br/>History (P42025)</li> <li>Applying Adjustments to Credit Orders (P4211)</li> <li>Running the Price and Adjustment Revisions</li> <li>Reviewing Orders Affected by Price Change</li> <li>Price Book for Advanced Pricing</li> <li>Overview to Pricing Security</li> <li>Objectives</li> </ul>                                                                                                    |
| <ul> <li>Applying Adjustments to Credit Orders from<br/>History (P42025)</li> <li>Applying Adjustments to Credit Orders (P4211)</li> <li>Running the Price and Adjustment Revisions</li> <li>Reviewing Orders Affected by Price Change</li> <li>Price Book for Advanced Pricing</li> <li>Overview to Pricing Security</li> <li>Objectives</li> </ul>                                                                                                    |
| History (P42025)<br>Applying Adjustments to Credit Orders (P4211)<br>Running the Price and Adjustment Revisions<br>Reviewing Orders Affected by Price Change<br>Price Book for Advanced Pricing<br>Overview to Pricing Security<br>Objectives                                                                                                    |
| <ul> <li>Applying Adjustments to Credit Orders (P4211)</li> <li>Running the Price and Adjustment Revisions</li> <li>Reviewing Orders Affected by Price Change</li> <li>Price Book for Advanced Pricing</li> <li>Overview to Pricing Security</li> <li>Objectives</li> </ul>                                                                                                    |
| <ul> <li>Running the Price and Adjustment Revisions</li> <li>Reviewing Orders Affected by Price Change</li> <li>Price Book for Advanced Pricing</li> <li>Overview to Pricing Security         <ul> <li>Objectives</li> </ul> </li> </ul>                                                                                                    |
| <ul> <li>Reviewing Orders Affected by Price Change</li> <li>Price Book for Advanced Pricing</li> <li>Overview to Pricing Security</li> <li>Objectives</li> </ul>                                                                                                    |
| <ul> <li>Price Book for Advanced Pricing</li> <li>Overview to Pricing Security         <ul> <li>Objectives</li> </ul> </li> </ul>                                                                                                    |
| <ul> <li>Overview to Pricing Security         <ul> <li>Objectives</li> </ul> </li> </ul>                                                                                                    |
| <ul> <li>Objectives</li> </ul>                                                                                                    |
|                                                                                                    |
| o Overview                                                                                                    |
| o Overview                                                                                                    |
| <ul> <li>Storing Audit Files</li> </ul>                                                                                                    |
| <ul> <li>Setting Up System Controls to Protect Driver</li> </ul>                                                                                                    |
| Fields                                                                                                    |
| <ul> <li>Setting Up System Controls to Protect Pricing</li> </ul>                                                                                                    |
| Fields                                                                                                    |
| <ul> <li>Setting Up Mandatory Price Adjustments</li> </ul>                                                                                                    |
| <ul> <li>Setting up Mandatory Price Adjustment</li> </ul>                                                                                                    |
| Definitions                                                                                                    |
| <ul> <li>Processing Options</li> </ul>                                                                                                    |

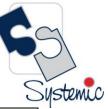

Unit-210, Building No.1, Sector-2, Millenium Business Park, Mahape, Navi Mumbai – 400 709 India Tel: +91-22-41276111 E-mail: business@systemicsoftware.com Website: www.systemicsoftware.com

|                |                                                  | <ul> <li>Customer Price Group Generation (P40932)</li> <li>Item Price Group Generation (P40931)</li> <li>Base Price Revisions - Proof (P41830)</li> <li>Update Sales Cost, Price, or Exchange Rate (P42950)</li> <li>Credit Order Generation</li> <li>Repost Rebate History</li> <li>Order and Basket Level Pricing</li> <li>Price Adjustments Report</li> <li>Orders Affected by Price Change</li> <li>Sales Order Entry</li> <li>Check Price and Availability</li> </ul>                                                                                                    | 1 Davis |                                            |
|----------------|--------------------------------------------------|----------------------------------------------------------------------------------------------------|---------|--------------------------------------------|
| SysJDEW-SDL04G | JD Edwards<br>World –<br>Inventory<br>Management | <ul> <li>Inventory Management (3 Days)</li> <li>Business Process overview.</li> <li>Creating Item Master records.</li> <li>Creating Item Branch/Plant records.</li> <li>Setting up non-stock items.</li> <li>Determining availability.</li> <li>Determining the impact of inventory transactions.</li> <li>Setting up warehouses.</li> <li>Creating locations.</li> <li>Creating lots.</li> <li>Examining item information.</li> <li>Defining physical inventories.</li> <li>Completing cycle counts.</li> <li>Setting up financial information.</li> <li>Recognizing inventory reports.</li> <li>Explaining transaction records.</li> </ul> | 3 Days  | JD Edwards World<br>Foundation(Functional) |

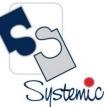

Unit-210, Building No.1, Sector-2, Millenium Business Park, Mahape, Navi Mumbai – 400 709 India Tel: +91-22-41276111 E-mail: business@systemicsoftware.com Website: www.systemicsoftware.com

|                |                                                                          | <ul><li>Updating item information.</li><li>Updating location information.</li><li>Identifying data purges.</li></ul>                                                                                                    |        |                                                                                                    |
|----------------|--------------------------------------------------------------------------|----------------------------------------------------------------------------------------------------|--------|----------------------------------------------------------------------------------------------------|
| SysJDEW-SDL05G | JD Edwards<br>World –<br>Procurement<br>& Sub-<br>Contract<br>Management | <ul> <li>Understanding the business process.</li> <li>Establishing product information.</li> <li>Setting up supplier information.</li> <li>Setting up purchase order entry.</li> <li>Performing purchase order entry.</li> <li>Configuring system settings.</li> <li>Defining Procurement Setup</li> <li>Setting up order activity rules.</li> <li>Setting up procurement automatic accounting instructions (AAIs).</li> <li>Defining additional procurement setup.</li> <li>Setting up and running the requisition process.</li> <li>Setting up and managing quotes.</li> <li>Processing blanket orders.</li> <li>Communicating to the supplier.</li> <li>Processing receipts.</li> <li>Matching vouchers.</li> <li>Setting up purchase order approvals.</li> <li>Processing approvals.</li> <li>Creating supplier price catalogs.</li> <li>Setting up templates.</li> <li>Using the purchase order workbench.</li> <li>Processing order revisions.</li> <li>Setting up receipt route.</li> </ul> | 5 Days | <ul> <li>JD Edwards World<br/>Foundation(Functional)</li> <li>JD Edwards World<br/>Inventory Management</li> </ul> |

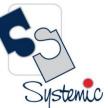

Unit-210, Building No.1, Sector-2, Millenium Business Park, Mahape, Navi Mumbai – 400 709 India Tel: +91-22-41276111 E-mail: business@systemicsoftware.com Website: www.systemicsoftware.com

|                |                                        | <ul> <li>Setting up landed costs.</li> <li>Defining supplier analysis information.</li> <li>Using purchase order generator.</li> <li>Integrating with the JD Edwards World Capital Assist<br/>Management and Manufacturing systems.</li> <li>Integrating with the JD Edwards World Order<br/>Management, Transportation, and Warehouse systems.</li> <li>Analyzing purchasing inquiries and reports.</li> </ul>                                                                                                    |         |                                                                                                    |
|----------------|----------------------------------------|----------------------------------------------------------------------------------------------------|---------|----------------------------------------------------------------------------------------------------|
| SysJDEW-SDL06G | JD Edwards<br>World – Order<br>to Cash | <ul> <li>Sale Order Management (5 Days)</li> <li>Setting up fundamental components for sales order management.</li> <li>Describing item master and item branch/plant information.</li> <li>Determining commitment and availability.</li> <li>Defining customer master information.</li> <li>Setting up base pricing.</li> <li>Entering and managing sales orders.</li> <li>Printing order acknowledgements.</li> <li>Printing picking documents.</li> <li>Confirming order shipment.</li> <li>Describing shipping documents.</li> <li>Printing invoices.</li> <li>Performing the end-of-day sales update process.</li> <li>Processing direct ship orders.</li> <li>Processing transfer orders.</li> <li>Processing credit orders.</li> <li>Processing quote orders.</li> <li>Processing duote orders.</li> <li>Processing blanket orders.</li> <li>Describing recurring sales orders.</li> </ul> | 13 Days | <ul> <li>JD Edwards World<br/>Foundation (Functional)</li> <li>JD Edwards World<br/>Inventory Management</li> </ul> |

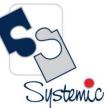

Unit-210, Building No.1, Sector-2, Millenium Business Park, Mahape, Navi Mumbai – 400 709 India Tel: +91-22-41276111 E-mail: business@systemicsoftware.com Website: www.systemicsoftware.com

| <ul> <li>Processing backorders.</li> </ul>                               |  |
|--------------------------------------------------------------------------|--|
| <ul> <li>Applying and releasing order holds.</li> </ul>                  |  |
| <ul> <li>Using templates to process sales orders.</li> </ul>             |  |
| <ul> <li>Defining item cross references.</li> </ul>                      |  |
| <ul> <li>Applying print messages.</li> </ul>                             |  |
| <ul> <li>Establishing items for kit processing.</li> </ul>               |  |
| <ul> <li>Describing advanced preferences.</li> </ul>                     |  |
| <ul> <li>Setting up the sales price based-on date preference.</li> </ul> |  |
| <ul> <li>Describing flexible sales commissions.</li> </ul>               |  |
| <ul> <li>Describing reposting and purging sales order</li> </ul>         |  |
| information.                                                             |  |
| <ul> <li>Reviewing sales order reports and inquiries.</li> </ul>         |  |
| Advanced Pricing (3 Days)                                                |  |
| <ul> <li>Base Price Review</li> </ul>                                    |  |
| <ul> <li>Advanced Price Review</li> </ul>                                |  |
| <ul> <li>System Setups for Advanced Pricing</li> </ul>                   |  |
| <ul> <li>Schedules &amp; Adjustments</li> </ul>                          |  |
| <ul> <li>Sales Update</li> </ul>                                         |  |
| <ul> <li>Mass Maintenance for Pricing</li> </ul>                         |  |
| <ul> <li>Creating Price List</li> </ul>                                  |  |
| <ul> <li>Enhanced Basket Adjustment</li> </ul>                           |  |
| <ul> <li>Creating Accrual for Sales Commission</li> </ul>                |  |
| <ul> <li>Running Accrual through Sales Update</li> </ul>                 |  |
| <ul> <li>Sales Rebates</li> </ul>                                        |  |
| <ul> <li>Free Goods Catalog Adjustment</li> </ul>                        |  |
| <ul> <li>Adding Sales Order with Free Goods</li> </ul>                   |  |
| <ul> <li>Sales Price Based on Date</li> </ul>                            |  |
| Accounts Receivable (5 Days)                                             |  |
| <ul> <li>Describing the Accounts Receivable business process.</li> </ul> |  |

 ${}^{\rm Page}21$ 

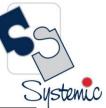

Unit-210, Building No.1, Sector-2, Millenium Business Park, Mahape, Navi Mumbai – 400 709 India Tel: +91-22-41276111 E-mail: business@systemicsoftware.com Website: www.systemicsoftware.com

|                |                                         |                                                                                                    |         | C                                                                                                    |
|----------------|-----------------------------------------|----------------------------------------------------------------------------------------------------|---------|----------------------------------------------------------------------------------------------------|
|                |                                         | <ul> <li>Setting up foundational components for Accounts<br/>Receivable.</li> <li>Setting up other components of Accounts Receivable.</li> <li>Setting up customers.</li> <li>Processing invoices.</li> <li>Posting invoices.</li> <li>Describing batch invoice processing.</li> <li>Reviewing customer ledger information.</li> <li>Performing the order to cash process.</li> <li>Processing manual receipts.</li> <li>Approving and posting receipts to the general ledger.</li> <li>Revising receipts.</li> <li>Processing automatic receipts.</li> <li>Describing automatic debits processing.</li> <li>Processing accounts receivable drafts.</li> <li>Processing credit reimbursements.</li> <li>Describing AR/AP netting.</li> <li>Describing AR reports.</li> </ul> |         |                                                                                                    |
| SysJDEW-SDL07G | JD Edwards<br>World –<br>Procure to Pay | <ul> <li>Updating and reviewing tax information.</li> <li>Procurement &amp; Sub-Contract Management (5 Days)</li> <li>Understanding the business process.</li> <li>Establishing product information.</li> <li>Setting up supplier information.</li> <li>Setting up purchase order entry.</li> <li>Performing purchase order entry.</li> <li>Configuring system settings.</li> <li>Defining Procurement Setup</li> <li>Setting up order activity rules.</li> <li>Setting up procurement automatic accounting instructions (AAIs).</li> </ul>                                                                                                    | 10 Days | <ul> <li>JD Edwards World<br/>Foundation (Functional)</li> <li>JD Edwards World<br/>Inventory Management</li> </ul> |

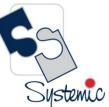

Unit-210, Building No.1, Sector-2, Millenium Business Park, Mahape, Navi Mumbai – 400 709 India Tel: +91-22-41276111 E-mail: business@systemicsoftware.com Website: www.systemicsoftware.com

| <ul> <li>Defining additional procurement setup.</li> </ul>               |  |
|--------------------------------------------------------------------------|--|
| <ul> <li>Setting up and running the requisition process.</li> </ul>      |  |
| <ul> <li>Setting up and managing quotes.</li> </ul>                      |  |
| <ul> <li>Processing blanket orders.</li> </ul>                           |  |
| <ul> <li>Communicating to the supplier.</li> </ul>                       |  |
| <ul> <li>Processing receipts.</li> </ul>                                 |  |
| <ul> <li>Matching vouchers.</li> </ul>                                   |  |
| <ul> <li>Setting up order hold information.</li> </ul>                   |  |
| <ul> <li>Setting up purchase order approvals.</li> </ul>                 |  |
| <ul> <li>Processing approvals.</li> </ul>                                |  |
| <ul> <li>Creating supplier price catalogs.</li> </ul>                    |  |
| <ul> <li>Setting up templates.</li> </ul>                                |  |
| <ul> <li>Using the purchase order workbench.</li> </ul>                  |  |
| <ul> <li>Processing order revisions.</li> </ul>                          |  |
| <ul> <li>Setting up receipt route.</li> </ul>                            |  |
| <ul> <li>Processing items in receipt route.</li> </ul>                   |  |
| <ul> <li>Setting up landed costs.</li> </ul>                             |  |
| <ul> <li>Defining supplier analysis information.</li> </ul>              |  |
| <ul> <li>Using purchase order generator.</li> </ul>                      |  |
| <ul> <li>Integrating with the JD Edwards World Capital Assist</li> </ul> |  |
| Management and Manufacturing systems.                                    |  |
| <ul> <li>Integrating with the JD Edwards World Order</li> </ul>          |  |
| Management, Transportation, and Warehouse systems.                       |  |
| <ul> <li>Analyzing purchasing inquiries and reports.</li> </ul>          |  |
| Accounts Payable (5 Days)                                                |  |
| <ul> <li>Business process overview.</li> </ul>                           |  |
| <ul> <li>Configuring system settings.</li> </ul>                         |  |
| <ul> <li>Setting up payment terms.</li> </ul>                            |  |
| <ul> <li>Setting up automatic accounting instructions.</li> </ul>        |  |

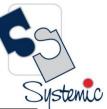

Unit-210, Building No.1, Sector-2, Millenium Business Park, Mahape, Navi Mumbai – 400 709 India Tel: +91-22-41276111 E-mail: business@systemicsoftware.com Website: www.systemicsoftware.com

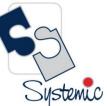

Unit-210, Building No.1, Sector-2, Millenium Business Park, Mahape, Navi Mumbai – 400 709 India Tel: +91-22-41276111 E-mail: business@systemicsoftware.com Website: www.systemicsoftware.com

|                |             | <ul> <li>Understanding Other Agreement Management</li> </ul> |        |                         |
|----------------|-------------|--------------------------------------------------------------|--------|-------------------------|
|                |             | Functions                                                    |        |                         |
|                |             | <ul> <li>Creating Agreements</li> </ul>                      |        |                         |
|                |             | <ul> <li>Assigning Agreements</li> </ul>                     |        |                         |
|                |             | Managing Agreements                                          |        |                         |
| SysJDEW-SDL09S | JD Edwards  | Inventory Management (3 Days)                                | 6 Days | JD Edwards World –      |
|                | World –     | JD Edwards World Inventory Management Overview               |        | Foundation (Functional) |
|                | Inventory & | Setting Up Inventory Management System                       |        |                         |
|                | Bulk Stock  | Entering Item Information                                    |        |                         |
|                | Management  | Working With Inventory Transactions                          |        |                         |
|                |             | Reviewing Item and Quantity Information                      |        |                         |
|                |             | Managing Physical Inventories                                |        |                         |
|                |             | Updating Costs                                               |        |                         |
|                |             | Working with Kits                                            |        |                         |
|                |             | Using Lot Processing                                         |        |                         |
|                |             | Managing Containers                                          |        |                         |
|                |             | Data Purges and Updates                                      |        |                         |
|                |             | Enquiries and Reports                                        |        |                         |
|                |             | Bulk Stock Management (3 Days)                               |        |                         |
|                |             | Understanding Bulk Stock Inventory                           |        |                         |
|                |             | Understanding Intra Depot Stock Movements                    |        |                         |
|                |             | Setting Up Bulk Stock Inventory System                       |        |                         |
|                |             | Setting Up Bulk Depots                                       |        |                         |
|                |             | Setting Up Bulk Items                                        |        |                         |
|                |             | Setting Up Tanks and Flow Meters                             |        |                         |
|                |             | <ul> <li>Moving Stock</li> </ul>                             |        |                         |
|                |             | Bulk Product Receipts                                        |        |                         |
|                |             | Working with Reconciliations                                 |        |                         |
|                |             | Reviewing Bulk Stock Information                             |        |                         |
|                |             |                                                              |        |                         |

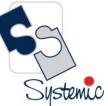

Unit-210, Building No.1, Sector-2, Millenium Business Park, Mahape, Navi Mumbai – 400 709 India Tel: +91-22-41276111 E-mail: business@systemicsoftware.com Website: www.systemicsoftware.com

|                |                                                              | Reports & Enquiries                                                                                                    |        |                                                                    |
|----------------|--------------------------------------------------------------|----------------------------------------------------------------------------------------------------|--------|--------------------------------------------------------------------|
| SysJDEW-SDL10S | JD Edwards<br>World –<br>Advanced<br>Warehouse<br>Management | <ul> <li>JD Edwards World Warehouse Management Overview</li> <li>Setting Up JD Edwards World Warehouse Management</li> <li>Working with License Plate Information</li> <li>Working with RFID processing</li> <li>Working with Movement Processing</li> <li>Working with Put Away Request, Reservations &amp; Suggestions</li> <li>Working with Picking</li> <li>Working with Replenishment</li> <li>Advanced Features in Warehouse Management</li> <li>Reports and Enquiries</li> </ul>                                                                                                    | 5 Days | <ul> <li>JD Edwards World –<br/>Foundation (Functional)</li> </ul> |
| SysJDEW-SDL11S | JD Edwards<br>World –<br>Load &<br>Delivery<br>Management    | <ul> <li>Overview to Load and Delivery Management</li> <li>Trip Building</li> <li>Overview to Trip Building</li> <li>Review Delivery Capacity</li> <li>Create a Trip</li> <li>Preload Documents</li> <li>Work with the Trip Sequence</li> <li>Download Selected Trips to the Gantry</li> <li>Overview to Preload Documents</li> <li>Load and Delivery Confirmation</li> <li>Print Preload Documents</li> <li>Overview to Load and Delivery Confirmation</li> <li>Understand Quality Testing</li> <li>Confirm Load and Delivery</li> <li>Confirm Load and Delivery</li> <li>Confirm Delivery</li> <li>Enter Aviation and Marine Information</li> </ul> | 5 Days | <ul> <li>JD Edwards World –<br/>Foundation (Functional)</li> </ul> |

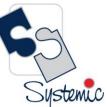

Unit-210, Building No.1, Sector-2, Millenium Business Park, Mahape, Navi Mumbai – 400 709 India Tel: +91-22-41276111 E-mail: business@systemicsoftware.com Website: www.systemicsoftware.com

| Enter Additional Charges                      |  |
|-----------------------------------------------|--|
| Understand Gantry Loading                     |  |
| Download Gantry Information                   |  |
| Delivery Documents                            |  |
| Overview to Delivery Documents                |  |
| Print Delivery Documents                      |  |
| Work with Delivery Document Print Batch       |  |
| Review the Document Register                  |  |
| Part V Freight Calculation                    |  |
| Overview to Freight Calculation               |  |
| Calculate Freight Charges                     |  |
| Reports and Inquiries                         |  |
| Overview to Reports and Inquiries             |  |
| Review Transaction Information                |  |
| Review Gantry Information                     |  |
| Load and Delivery Constants and Vehicle Setup |  |
| Overview to Load and Delivery Constants Setup |  |
| Set Up Load and Delivery Constants            |  |
| Overview to Vehicle Setup                     |  |
| Set Up the Vehicle Master                     |  |
| Set Up Connected Vehicles                     |  |
| License                                       |  |
| Define Prohibited Products                    |  |
| Part VIII Staff Setup                         |  |
| Overview to Staff Setup                       |  |
| Assign Depot Staff                            |  |
| Assign Staff License Information              |  |
| Depot Throughput Capacity Setup               |  |
| Overview to Depot Throughput Capacity Setup   |  |

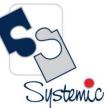

Unit-210, Building No.1, Sector-2, Millenium Business Park, Mahape, Navi Mumbai – 400 709 India Tel: +91-22-41276111 E-mail: business@systemicsoftware.com Website: www.systemicsoftware.com

| • | Set Up Depot Throughput Capacity             |  |
|---|----------------------------------------------|--|
| • | Part X Delivery Document Printing Setup      |  |
| • | Overview to Delivery Document Printing Setup |  |
| • | Set Up Delivery Documents                    |  |
| • | Create Delivery Document Preferences         |  |
| • | Define the Print Subsystem                   |  |
| • | Part XI Freight Calculation Setup            |  |
| • | Overview to Freight Calculation Setup        |  |
| • | Create Freight Tables                        |  |
| • | Create Freight (ECS) Preferences             |  |
| • | Part XII Transaction Server Setup            |  |
| • | Overview to Transaction Server Setup         |  |
| • | Set Up Transaction Server Report Writers     |  |
| • | Gantry Setup                                 |  |
| • | Overview to Gantry Setup                     |  |
| • | Define the Gantry Subsystem                  |  |
| • | Set Up Interface Constants                   |  |
| • | Set Up Gantry Report Writers                 |  |
| • | Part XIV System Setup                        |  |
| • | Overview to System Setup                     |  |
| • | Management                                   |  |
| • | Set Up the Work Day Calendar                 |  |
| • | Set Up AAIs for Load and Delivery            |  |
| • | Understand User Defined Codes for LDM        |  |
| • | Technical Operations                         |  |
| • | Overview to Technical Operations             |  |
| • | Purge Trip Records                           |  |
| • | Work with Trip Status                        |  |
| • | Purge Gantry Records                         |  |

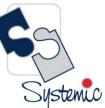

Unit-210, Building No.1, Sector-2, Millenium Business Park, Mahape, Navi Mumbai – 400 709 India Tel: +91-22-41276111 E-mail: business@systemicsoftware.com Website: www.systemicsoftware.com

| Processing Options                                |
|---------------------------------------------------|
| Trip Building Processing Options                  |
| Preload Documents Processing Options              |
| Load and Delivery Confirmation Processing Options |
| Delivery Documents Processing Options             |
| Freight Calculation Processing Options            |
| Reports and Inquiries Processing Options          |
| Vehicle Setup Processing Options                  |
| Freight Calculation Setup Processing Options      |
| Technical Operations Processing Options           |
| OneTime Pricing Options                           |

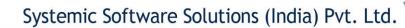

Unit-210, Building No.1, Sector-2, Millenium Business Park, Mahape, Navi Mumbai – 400 709 India Tel: +91-22-41276111 E-mail: business@systemicsoftware.com Website: www.systemicsoftware.com

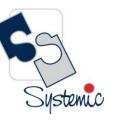

# JD Edwards World Manufacturing Management Courses

Systemic

Unit-210, Building No.1, Sector-2, Millenium Business Park, Mahape, Navi Mumbai – 400 709 India Tel: +91-22-41276111 E-mail: business@systemicsoftware.com Website: www.systemicsoftware.com

#### JD Edwards World Manufacturing Management Functional Courses

| Course Code   | Course Name                                                                                       | Course Topics                                                                                                    | Duration | Pre-requisite                                                                                                    |
|---------------|---------------------------------------------------------------------------------------------------|----------------------------------------------------------------------------------------------------|----------|----------------------------------------------------------------------------------------------------|
| SysJDEW-MM01G | JD Edwards<br>World Product<br>Costing and<br>Manufacturing<br>Accounting                         | <ul> <li>JD Edwards World Product Costing and<br/>Manufacturing Accounting Overview</li> <li>Setting Up Product Costing and Manufacturing<br/>Accounting</li> <li>Working with Product Costing</li> <li>Working with Additional Product Costing Features</li> <li>Product Costing in Various Supply Chain<br/>Environments</li> <li>Understanding Calculations in Cost Roll-up</li> <li>Working with Manufacturing Accounting System</li> <li>Working with Lean Accounting</li> <li>Reports &amp; Enquiries</li> </ul> | 3 Days   | <ul> <li>JD Edwards World –<br/>Foundation (Functional)</li> <li>JD Edwards World –<br/>General Accounting</li> </ul> |
| SysJDEW-MM02G | JD Edwards<br>World –<br>Core<br>Manufacturing<br>Management<br>with<br>Manufacturing<br>Planning | Requirement Planning & Forecasting (5 Days)Requirement Planning OverviewSetting Up Requirement PlanningSetting Up Capacity PlanningSetting Up Supplier Release SchedulingPlanning Production CapacityPlanning Material RequirementsValidating Requirements PlansForecast ConsumptionMulti-Level Master SchedulesPlanning for Process and Repetitive ManufacturingMulti-Facility PlanningSupplier Release Scheduling                                                                                                    | 11 Days  | <ul> <li>JD Edwards World –<br/>Foundation (Functional)</li> </ul>                                                    |

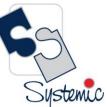

Unit-210, Building No.1, Sector-2, Millenium Business Park, Mahape, Navi Mumbai – 400 709 India Tel: +91-22-41276111 E-mail: business@systemicsoftware.com Website: www.systemicsoftware.com

| Reports and Enquiries                          |
|------------------------------------------------|
| Product Data Management (3 Days)               |
| JD Edwards World Product Data Management       |
| Overview                                       |
| Setting Up JD Edwards World Product Data       |
| Management                                     |
| Setting Up Bills of Material                   |
| Entering Work Centers and Routing Instructions |
| Working with Process Manufacturing             |
| Engineering Change Orders                      |
| Reports & Enquiries                            |
| Shop Floor Management (2 Days)                 |
| Shop Floor Management Overview                 |
| Setting Up Shop Floor Management               |
| Understanding Lot Processing                   |
| Working with Work Orders and Rate Schedules    |
| Working with Commitments                       |
| Working with Availability and Shortages        |
| Working with Issues & Material Movement        |
| Using Work Order Schedules and Rate Schedules  |
| Working with Hours and Quantities              |
| Working with Completions                       |
| Reports & Enquiries                            |
| Quality Management (1 Day)                     |
| JD Edwards World Quality Management Overview   |
| Setting Up Quality Management                  |
| Processing Test Results                        |
| Reports & Enquiries                            |
|                                                |

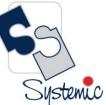

Unit-210, Building No.1, Sector-2, Millenium Business Park, Mahape, Navi Mumbai – 400 709 India Tel: +91-22-41276111 E-mail: business@systemicsoftware.com Website: www.systemicsoftware.com

| Pla |                         | <ul> <li>Working with Work Orders and Rate Schedules</li> <li>Working with Commitments</li> <li>Working with Availability and Shortages</li> <li>Working with Issues &amp; Material Movement.</li> <li>Using Work Order Schedules and Rate Schedules</li> <li>Working with Hours and Quantities</li> <li>Working with Completions</li> <li>Reports &amp; Enquiries</li> <li>Quality Management (1 Day)</li> <li>JD Edwards World Quality Management Overview</li> </ul> |        |                                              |
|-----|-------------------------|----------------------------------------------------------------------------------------------------|--------|----------------------------------------------|
| •   | Edwards <u>F</u> orld – | Requirement Planning (3 Days)<br>Requirement Planning Overview                                                                                                    | 5 Days | JD Edwards World     Foundation (Functional) |

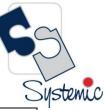

Unit-210, Building No.1, Sector-2, Millenium Business Park, Mahape, Navi Mumbai – 400 709 India Tel: +91-22-41276111 E-mail: business@systemicsoftware.com Website: www.systemicsoftware.com

| Dequirement |                                                   |                       |
|-------------|---------------------------------------------------|-----------------------|
| Requirement | Setting Up Requirement Planning                   | JD Edwards Shop Floor |
| Planning &  | Setting Up Capacity Planning                      | Management            |
| Forecast    | Setting Up Supplier Release Scheduling            |                       |
| Management  | Planning Production Capacity                      |                       |
|             | Planning Material Requirements                    |                       |
|             | Validating Requirements Plans                     |                       |
|             | Forecast Consumption                              |                       |
|             | Multi-Level Master Schedules                      |                       |
|             | Planning for Process and Repetitive Manufacturing |                       |
|             | Multi-Facility Planning                           |                       |
|             | Supplier Release Scheduling                       |                       |
|             | Reports and Enquiries                             |                       |
|             | Forecast Management (2 Days)                      |                       |
|             | JD Edwards World Forecast Management Overview     |                       |
|             | Understanding Forecast Management                 |                       |
|             | Understanding Forecast Levels & Methods           |                       |
|             | Setting Up Forecast Management                    |                       |
|             | Working with Sales Order History                  |                       |
|             | Working with Detailed Forecasts                   |                       |
|             | Working with Summary Forecasting                  |                       |
|             | Working with Planning Bill Forecast               |                       |

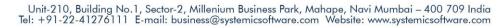

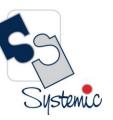

# JD Edwards World Financial Management Courses

Systemic

Unit-210, Building No.1, Sector-2, Millenium Business Park, Mahape, Navi Mumbai – 400 709 India Tel: +91-22-41276111 E-mail: business@systemicsoftware.com Website: www.systemicsoftware.com

#### JD Edwards World Financial Management Functional Courses

| Course Code   | Course Name      | Course Topics                              | Duration | Pre-requisite           |
|---------------|------------------|--------------------------------------------|----------|-------------------------|
| SysJDEW-FM01G | JD Edwards World | General Accounting (5 Days)                | 18 Days  | JD Edwards World –      |
|               | -                | Business Process Overview                  |          | Foundation (Functional) |
|               | Core Financials  | Setting Up Fiscal Date Patterns            |          |                         |
|               |                  | Setting Up Companies and Business Units    |          |                         |
|               |                  | Setting Up General Accounting              |          |                         |
|               |                  | Setting Up Intercompany Settlements        |          |                         |
|               |                  | Revising Organization                      |          |                         |
|               |                  | Processing Journal Entries                 |          |                         |
|               |                  | Setting Up Allocations                     |          |                         |
|               |                  | Using Account Reconciliation               |          |                         |
|               |                  | Reviewing Reports and Enquiries for GA     |          |                         |
|               |                  | Processing Financial Reports               |          |                         |
|               |                  | Accounts Receivable (5 Days)               |          |                         |
|               |                  | Business Process Overview                  |          |                         |
|               |                  | Setting Up Accounts Receivable System      |          |                         |
|               |                  | Managing Customer Information              |          |                         |
|               |                  | Processing Invoices                        |          |                         |
|               |                  | Reviewing Customer Ledger Information      |          |                         |
|               |                  | Processing Manual Receipts                 |          |                         |
|               |                  | Processing Automatic Receipts              |          |                         |
|               |                  | Accounts Receivable Reports                |          |                         |
|               |                  | Setting Credit and Collection Information  |          |                         |
|               |                  | Setting Up Customer Records for Credit and |          |                         |
|               |                  | Collection                                 |          |                         |
|               |                  | Entering Deductions                        |          |                         |

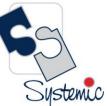

Unit-210, Building No.1, Sector-2, Millenium Business Park, Mahape, Navi Mumbai – 400 709 India Tel: +91-22-41276111 E-mail: business@systemicsoftware.com Website: www.systemicsoftware.com

|                                                       | 0.00 |
|-------------------------------------------------------|------|
| Resolving Deductions                                  |      |
| Managing Customer Account Balances                    |      |
| Managing Account Activities                           |      |
| Managing Credit Information                           |      |
| Accounts Payable (5 Days)                             |      |
| Business Process Overview                             |      |
| Configuring System Settings                           |      |
| Setting up Payment Terms                              |      |
| Setting Up Automatic Accounting Instructions          |      |
| Setting Up Suppliers                                  |      |
| Matching Vouchers                                     |      |
| Processing Vouchers                                   |      |
| Posting Voucher Batches                               |      |
| Using Batch Voucher Processor                         |      |
| Fixed Assets Accounting (3 Days)                      |      |
| Describing Fixed Assets Business Process              |      |
| • Describing the Features of the Fixed Assets Systems |      |
| Describing System Set Up for Fixed Assets             |      |
| Setting Up User Defined Depreciation                  |      |
| Managing Assets Records                               |      |
| Establishing Parent and Component Information         |      |
| Tracking Asset Locations                              |      |
| Processing General Ledger Entries to Fixed Assets     |      |
| Describing Units of Production                        |      |
| Calculate Asset Depreciation                          |      |
| Fixed Assets Journal Entries                          |      |
| Splitting Assets                                      |      |
| Transfer & Disposal of Assets                         |      |
| Asset Revaluation                                     |      |
|                                                       |      |

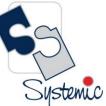

Unit-210, Building No.1, Sector-2, Millenium Business Park, Mahape, Navi Mumbai – 400 709 India Tel: +91-22-41276111 E-mail: business@systemicsoftware.com Website: www.systemicsoftware.com

|               |                  | Fixed Assets Reports                              |        |                                        |
|---------------|------------------|---------------------------------------------------|--------|----------------------------------------|
| SysJDEW-FM02S | JD Edwards World | Business Process Overview                         | 6 Days | • JD Edwards World –                   |
|               | – General        | Setting Up Fiscal Date Patterns                   |        | Foundation (Functional)                |
|               | Accounting       | Setting Up Companies and Business Units           |        |                                        |
|               | Deep Dive        | Creating Accounts Using Dynamic Account Creation  |        |                                        |
|               |                  | How to construct Chart of Accounts (COA)          |        |                                        |
|               |                  | Creating Budget Using Standard Budget Programs    |        |                                        |
|               |                  | Creating Cash Forecast                            |        |                                        |
|               |                  | Setting Up General Accounting                     |        |                                        |
|               |                  | Setting Up Intercompany Settlements               |        |                                        |
|               |                  | Advanced Organization Structure                   |        |                                        |
|               |                  | Managing the Chart of Accounts                    |        |                                        |
|               |                  | Processing Journal Entries                        |        |                                        |
|               |                  | Setting Up Allocations                            |        |                                        |
|               |                  | Burdening, Re-burdening & Actual Rate Calculation |        |                                        |
|               |                  | Forecasting Cash Requirements                     |        |                                        |
|               |                  | Using Account Reconciliation                      |        |                                        |
|               |                  | Updating and Reviewing Tax Information            |        |                                        |
|               |                  | Reviewing Reports and Enquiries for GA            |        |                                        |
|               |                  | Integrity Reports for General Accounting          |        |                                        |
|               |                  | Processing Financial Reports                      |        |                                        |
|               |                  | Business case                                     |        |                                        |
| SysJDEW-FM03S | JD Edwards World | Business Process Overview                         | 6 Days | <ul> <li>JD Edwards World –</li> </ul> |
|               | – Accounts       | Setting Up Accounts Receivable System             |        | Foundation (Functional)                |
|               | Receivable       | Describing Accounts Receivable Master Business    |        |                                        |
|               | Deep Dive        | Function                                          |        |                                        |
|               |                  | Managing Customer Information                     |        |                                        |
|               |                  | Processing Invoices                               |        |                                        |
|               |                  | Describing Batch Invoice Processing               |        |                                        |

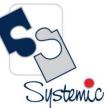

Unit-210, Building No.1, Sector-2, Millenium Business Park, Mahape, Navi Mumbai – 400 709 India Tel: +91-22-41276111 E-mail: business@systemicsoftware.com Website: www.systemicsoftware.com

|               |                                                        | <ul> <li>Reviewing Customer Ledger Information</li> <li>Performing Order to Cash Process</li> <li>Processing Manual Receipts</li> <li>Approving &amp; Posting to General Ledger</li> <li>Revising Receipts</li> <li>Processing Automatic Receipts</li> <li>Processing Auto Debits</li> <li>Processing Auto Receivable Drafts</li> <li>Processing Credit Reimbursements</li> <li>AR/AP Netting Detailed Process</li> <li>Accounts Receivable Reports</li> <li>AR Tax Information</li> <li>Setting Credit and Collection Information</li> <li>Setting Up Customer Records for Credit and Collection</li> <li>Entering Deductions</li> <li>Resolving Deductions</li> <li>Managing Customer Account Balances</li> <li>Managing Credit Information</li> <li>Processing Delinquency Fees</li> <li>Entering Delinquency Fees</li> </ul> |        |                                                                    |
|---------------|--------------------------------------------------------|----------------------------------------------------------------------------------------------------|--------|--------------------------------------------------------------------|
|               |                                                        | Statistical Customer Analysis                                                                                                    |        |                                                                    |
|               |                                                        | <ul><li>Processing Statements</li><li>Business Case</li></ul>                                                                                                    |        |                                                                    |
| SysJDEW-FM04S | JD Edwards World<br>– Accounts<br>Payable<br>Deep Dive | <ul> <li>Business Process Overview</li> <li>Configuring System Settings</li> <li>Setting up Payment Terms</li> <li>Setting Up Automatic Accounting Instructions</li> </ul>                                                                                                    | 6 Days | <ul> <li>JD Edwards World –<br/>Foundation (Functional)</li> </ul> |

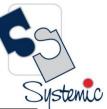

Unit-210, Building No.1, Sector-2, Millenium Business Park, Mahape, Navi Mumbai – 400 709 India Tel: +91-22-41276111 E-mail: business@systemicsoftware.com Website: www.systemicsoftware.com

|               |                                    | <ul> <li>Setting Up Tax Information for AP</li> <li>Setting Up Suppliers</li> <li>Processing Purchase Orders</li> </ul> |          |                         |
|---------------|------------------------------------|----------------------------------------------------------------------------------------------------|----------|-------------------------|
|               |                                    | <ul> <li>Matching Vouchers</li> </ul>                                                                                   |          |                         |
|               |                                    | -                                                                                                    |          |                         |
|               |                                    | <ul><li>Processing Vouchers</li><li>Posting Voucher Batches</li></ul>                                                   |          |                         |
|               |                                    | <ul> <li>Using Batch Voucher Processor</li> </ul>                                                                       |          |                         |
|               |                                    |                                                                                                    |          |                         |
|               |                                    | Setting Up Automatic Payment Processing                                                                                 |          |                         |
|               |                                    | Creating Automatic Payments     Processing Manual Payments                                                              |          |                         |
|               |                                    | Processing Manual Payments     Processing A / P. Drofts                                                                 |          |                         |
|               |                                    | Processing A/P Drafts     Auditing Supplier Information                                                                 |          |                         |
|               |                                    | Auditing Supplier Information                                                                                           |          |                         |
|               |                                    | Accounts Payable Reports                                                                                                |          |                         |
|               |                                    | <ul><li>Accounts Payable Integrity Reports</li><li>Business Case</li></ul>                                              |          |                         |
|               | ID Educated Mandal                 |                                                                                                    | 4. Davis |                         |
| SysJDEW-FM05S | JD Edwards World<br>– Fixed Assets | Describing Fixed Assets Business Process                                                                                | 4 Days   | JD Edwards World –      |
|               | Deep Dive                          | Describing the Features of the Fixed Assets Systems                                                                     |          | Foundation (Functional) |
|               | Deep Dive                          | Describing System Set Up for Fixed Assets                                                                               |          |                         |
|               |                                    | Depreciation Methods                                                                                                    |          |                         |
|               |                                    | Setting Up User Defined Depreciation                                                                                    |          |                         |
|               |                                    | Management of Depreciation Errors                                                                                       |          |                         |
|               |                                    | Managing Assets Records                                                                                                 |          |                         |
|               |                                    | Establishing Parent and Component Information                                                                           |          |                         |
|               |                                    | Tracking Asset Locations                                                                                                |          |                         |
|               |                                    | Processing General Ledger Entries to Fixed Assets                                                                       |          |                         |
|               |                                    | Describing Units of Production                                                                                          |          |                         |
|               |                                    | Calculate Asset Depreciation                                                                                            |          |                         |
|               |                                    | Fixed Assets Journal Entries                                                                                            |          |                         |
|               |                                    | Splitting Assets                                                                                                    |          |                         |

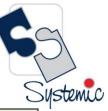

Unit-210, Building No.1, Sector-2, Millenium Business Park, Mahape, Navi Mumbai – 400 709 India Tel: +91-22-41276111 E-mail: business@systemicsoftware.com Website: www.systemicsoftware.com

|               |                                                | <ul> <li>Transfer &amp; Disposal of Assets</li> <li>Asset Revaluation</li> <li>Fixed Assets Reports</li> <li>Fixed Asset Integrity Reports</li> <li>Year End Process &amp; Global Updates</li> <li>Business Case</li> </ul>                                                                                                    |        |                                                                                                    |
|---------------|------------------------------------------------|----------------------------------------------------------------------------------------------------|--------|----------------------------------------------------------------------------------------------------|
| SysJDEW-FM06S | JD Edwards World<br>–<br>Expense<br>Management | <ul> <li>JD Edwards World Expense Management Overview</li> <li>Setting Up Expense Management System</li> <li>Setting Up Employee Profiles</li> <li>Entering Expense Reports</li> <li>Revising and Approving Expense Reports</li> <li>Auditing Expense Reports</li> <li>Employee Expense Reimbursement</li> <li>Mapping Credit Card Transactions (Concept)</li> <li>Reports &amp; Enquiries</li> </ul> | 3 Days | <ul> <li>JD Edwards World –<br/>Foundation (Functional)</li> <li>JD Edwards World –<br/>General Accounting</li> <li>JD Edwards World –<br/>Accounts Payable</li> </ul> |
| SysJDEW-FM07S | JD Edwards World<br>–<br>Job Costing           | <ul> <li>JD Edwards World Job Costing Overview</li> <li>Setting Up the Job Cost System</li> <li>Setting Up Jobs</li> <li>Setting Up Cost Code Structures</li> <li>Entering Budgets and Scheduling Jobs</li> <li>Enquiring on Job Information</li> <li>Tracking Job Progress</li> <li>Recognizing Profit</li> <li>Processing Draws</li> <li>Job Cost Updates</li> <li>Reports and Enquiries</li> </ul> | 4 Days | <ul> <li>JD Edwards World –<br/>Foundation (Functional)</li> <li>JD Edwards World – Core<br/>Financials</li> </ul>                                                     |

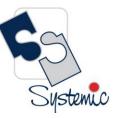

Unit-210, Building No.1, Sector-2, Millenium Business Park, Mahape, Navi Mumbai – 400 709 India Tel: +91-22-41276111 E-mail: business@systemicsoftware.com Website: www.systemicsoftware.com

# JD Edwards World Asset Lifecycle Management Courses

Systemic

Unit-210, Building No.1, Sector-2, Millenium Business Park, Mahape, Navi Mumbai – 400 709 India Tel: +91-22-41276111 E-mail: business@systemicsoftware.com Website: www.systemicsoftware.com

### JD Edwards World Asset Lifecycle Management Functional Courses

| Course Code   | Course Name                                             | Course Topics                                                                                                    | Duration | Pre-requisite                                                      |
|---------------|---------------------------------------------------------|----------------------------------------------------------------------------------------------------|----------|--------------------------------------------------------------------|
| SysJDEW-AM01G | JD Edwards World<br>–<br>Equipment/Plant<br>Maintenance | <ul> <li>Plant/Equipment Maintenance Overview</li> <li>Plant/Equipment Maintenance Features</li> <li>Integrating With Intelligent Graphic Solution<br/>(Concept)</li> <li>Setting UP Capital Asset Management</li> <li>Setting UP Equipment</li> <li>Setting UP Equipment Billing</li> <li>Setting UP Inventory</li> <li>Setting UP Preventive Maintenance</li> <li>Setting UP Preventive Maintenance</li> <li>Setting UP Parts and Labor Planning</li> <li>Understanding the Equipment Master</li> <li>Creating Equipment Master Records</li> <li>Working with Equipment Information</li> <li>Working with Preventive Maintenance Schedules</li> <li>Creating Model Work Orders</li> <li>Working with Work Orders</li> <li>Processing Work Orders</li> <li>Processing Work Orders</li> <li>Reviewing Cost Information</li> <li>Adding Cost to Work Orders</li> <li>Working with Time Entry</li> <li>Maintenance Forecast</li> <li>Working with Failure Analysis</li> </ul> | 5 Days   | <ul> <li>JD Edwards World –<br/>Foundation (Functional)</li> </ul> |

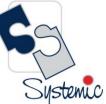

Unit-210, Building No.1, Sector-2, Millenium Business Park, Mahape, Navi Mumbai – 400 709 India Tel: +91-22-41276111 E-mail: business@systemicsoftware.com Website: www.systemicsoftware.com

| <ul> <li>Working with Role Based Work Spaces</li> <li>Billing for Equipment</li> </ul> |  |
|----------------------------------------------------------------------------------------|--|
| Global Updates                                                                         |  |
| Plant/Equipment Maintenance Reports                                                    |  |

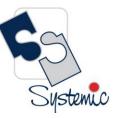

Unit-210, Building No.1, Sector-2, Millenium Business Park, Mahape, Navi Mumbai – 400 709 India Tel: +91-22-41276111 E-mail: business@systemicsoftware.com Website: www.systemicsoftware.com

# JD Edwards World Service Management Courses

Systemic

Unit-210, Building No.1, Sector-2, Millenium Business Park, Mahape, Navi Mumbai – 400 709 India Tel: +91-22-41276111 E-mail: business@systemicsoftware.com Website: www.systemicsoftware.com

#### JD Edwards World Service Management Functional Courses

| Course Code   | Course Name                              | Course Topics                                                                                                    | Duration | Pre-requisite                                                                                                    |
|---------------|------------------------------------------|----------------------------------------------------------------------------------------------------|----------|----------------------------------------------------------------------------------------------------|
| SysJDEW-SM01H | JD Edwards<br>World –<br>Service Billing | <ul> <li>Contract &amp; Service Billing Overview</li> <li>Setting Up Contract &amp; Service Billing</li> <li>Setting Up Table Information</li> <li>Setting Up Invoice processing</li> <li>Understanding Accounting for Billing Cycle</li> <li>Understanding Multi-Currency Time Accounting<br/>Process</li> <li>Understanding Retainage Calculations</li> <li>Understanding Not-to-Exceed Calculations</li> <li>Setting Up Contracts</li> <li>Defining Independent Contract Billing Lines</li> <li>Defining Dependent Contract Billing Lines</li> <li>Managing the Work File</li> <li>Recognizing Revenue</li> <li>Processing Invoices</li> <li>Processing Vouchers For Service Billing</li> <li>Control Reports</li> </ul> | 5 Days   | <ul> <li>JD Edwards World –<br/>Foundation (Functional)</li> <li>JD Edwards General<br/>Accounting</li> <li>JD Edwards Job Cost<br/>Management</li> </ul> |

Unit-210, Building No.1, Sector-2, Millenium Business Park, Mahape, Navi Mumbai – 400 709 India Tel: +91-22-41276111 E-mail: business@systemicsoftware.com Website: www.systemicsoftware.com

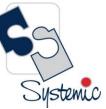

# JD Edwards World Courses for Specialized Modules

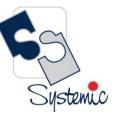

Unit-210, Building No.1, Sector-2, Millenium Business Park, Mahape, Navi Mumbai – 400 709 India Tel: +91-22-41276111 E-mail: business@systemicsoftware.com Website: www.systemicsoftware.com

#### JD Edwards World Specialized Modules Functional Courses

| Course Code   | Course Name                                          | Course Topics                                                                                                    | Duration | Pre-requisite                                                                                                    |
|---------------|------------------------------------------------------|----------------------------------------------------------------------------------------------------|----------|----------------------------------------------------------------------------------------------------|
| SysJDEW-SP01H | JD Edwards World<br>–<br>Home Builder<br>Management  | <ul> <li>JD Edwards World Home Builder Management<br/>Overview</li> <li>Setting Up JD Edwards World Home Builder<br/>Management</li> <li>Setting Up and Managing Home Builder Management<br/>Foundation Information</li> <li>Entering Bid Contracts and Take Offs</li> <li>Processing Sale of House</li> <li>Lot Commitment Processing</li> <li>Voucher Processing</li> <li>Reports and Enquiries</li> </ul>                            | 3 Days   | <ul> <li>JD Edwards World –<br/>Foundation (Functional)</li> </ul>                                                                                                    |
| SysJDEW-SP02H | JD Edwards World<br>–<br>Configuration<br>Management | <ul> <li>Overview to Configuration Management</li> <li>Setup Process</li> <li>Overview to Configuration Management Setup</li> <li>Set Up Item Information</li> <li>Set Up Configurator Smart Parts</li> <li>Set Up Distribution Information</li> <li>Set Up Constants</li> <li>Set Up Segments</li> <li>Set Up Cross-Segment Editing Rules</li> <li>Understand Derived Calculations</li> <li>Set Up Assembly Inclusion Rules</li> </ul> | 5 Days   | <ul> <li>JD Edwards World –<br/>Foundation (Functional)</li> <li>JD Edwards World –<br/>Core Manufacturing<br/>Management</li> <li>JD Edwards World –<br/>Inventory Management</li> </ul> |

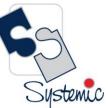

Unit-210, Building No.1, Sector-2, Millenium Business Park, Mahape, Navi Mumbai – 400 709 India Tel: +91-22-41276111 E-mail: business@systemicsoftware.com Website: www.systemicsoftware.com

|               |                  | Set Up the Configurator Subsystem                                 |        |                                        |
|---------------|------------------|-------------------------------------------------------------------|--------|----------------------------------------|
|               |                  | Understand Tables                                                 |        |                                        |
|               |                  | Set Up Tables                                                     |        |                                        |
|               |                  | Print Reports                                                     |        |                                        |
|               |                  | Part II Sales Orders                                              |        |                                        |
|               |                  | <ul> <li>Overview to Configured Item Sales Orders</li> </ul>      |        |                                        |
|               |                  | <ul> <li>Work with Configured Item Sales Orders</li> </ul>        |        |                                        |
|               |                  | <ul> <li>Overview to Configured Items</li> </ul>                  |        |                                        |
|               |                  | Process Work Orders                                               |        |                                        |
|               |                  | <ul> <li>Work with Configured String History</li> </ul>           |        |                                        |
|               |                  | <ul> <li>Understand Configured Items and Manufacturing</li> </ul> |        |                                        |
|               |                  | <ul> <li>Understand Configured Items and Distribution</li> </ul>  |        |                                        |
|               |                  | <ul> <li>Understand Kit Pricing in Configured Items</li> </ul>    |        |                                        |
|               |                  | Setup Processing Options                                          |        |                                        |
|               |                  | Sales Orders Processing Options                                   |        |                                        |
|               |                  | <ul> <li>Configured Items Processing Options</li> </ul>           |        |                                        |
| SysJDEW-SP03H | JD Edwards World | <ul> <li>JD Edwards World Advanced Stock Valuation</li> </ul>     | 2 days | <ul> <li>JD Edwards World –</li> </ul> |
|               | -                | Overview                                                          |        | Foundation (Functional)                |
|               | Advanced Stock   | <ul> <li>Understanding Advanced Stock Valuation System</li> </ul> |        | <ul> <li>JD Edwards World –</li> </ul> |
|               | Valuation        | <ul> <li>Understanding Valuation Calculations</li> </ul>          |        | Inventory Management                   |
|               |                  | <ul> <li>Setting Up Advanced Stock Valuation System</li> </ul>    |        |                                        |
|               |                  | <ul> <li>Running Advanced Stock Valuation Processing</li> </ul>   |        |                                        |
|               |                  | Advanced Stock Valuation Reports                                  |        |                                        |
| SysJDEW-SP04H | JD Edwards World | Real Estate Management Overview                                   | 4 Days | • JD Edwards World –                   |
|               | -                | <ul> <li>Setting Up Real Estate Management</li> </ul>             |        | Foundation (Functional)                |
|               | Real Estate      | Setting Up Facility Information                                   |        |                                        |
|               | Management       | <ul> <li>Setting Up Tenant and Lease Information</li> </ul>       |        |                                        |
|               |                  | Processing Manual Billing                                         |        |                                        |
|               |                  | Processing Recurring Billing                                      |        |                                        |

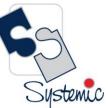

Unit-210, Building No.1, Sector-2, Millenium Business Park, Mahape, Navi Mumbai – 400 709 India Tel: +91-22-41276111 E-mail: business@systemicsoftware.com Website: www.systemicsoftware.com

|               |                                                  |                                                                                                    |        | 0                                           |
|---------------|--------------------------------------------------|----------------------------------------------------------------------------------------------------|--------|---------------------------------------------|
| SysJDEW-SP05H | JD Edwards World<br>– Payroll for US &<br>Canada | <ul> <li>Processing Receipts</li> <li>Processing Security Deposits</li> <li>Processing Tenant Work Orders</li> <li>Processing Sales Overage</li> <li>Forecasting Sales</li> <li>Analysing Sales</li> <li>Working with Lease Occupancy</li> <li>Setting Up Expense Participation and Adjustments</li> <li>Processing Expense Participation</li> <li>Processing Escalation Billing</li> <li>Processing Revenue Fees and Interest</li> <li>Projecting Rent</li> <li>Global Updates and Reports</li> <li>Defining Tax Information – USA</li> <li>Defining Tax Information – CAN</li> <li>Setting Up Records for Employment (ROEs) – CAN</li> <li>Identifying the Effect of Employee Payroll Instructions &amp; Information</li> <li>Processing ROEs – CAN</li> <li>Describing Pre-Note Processing Setup</li> <li>Setting Up Wage Attachment Administrator</li> <li>Configuring Manual Time Entry Processes</li> <li>Setting Up Rate Derivation</li> </ul> | 5 Days | JD Edwards World<br>Foundation (Functional) |
|               |                                                  |                                                                                                    |        |                                             |

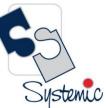

Unit-210, Building No.1, Sector-2, Millenium Business Park, Mahape, Navi Mumbai – 400 709 India Tel: +91-22-41276111 E-mail: business@systemicsoftware.com Website: www.systemicsoftware.com

| Managing Batch Time Entry Processing                    |  |
|---------------------------------------------------------|--|
| Configuring Timecard Automation                         |  |
| Managing Global Leave Administration                    |  |
| Configuring Time Entry Self Service                     |  |
| Describing the Functions of Payroll Cycle               |  |
| Setting Up the Payroll Cycle                            |  |
| • Testing the Payroll Cycle Setup by Processing Payroll |  |
| Testing General System Setup by Verifying Payroll       |  |
| History Integrity – USA & CAN                           |  |
| Describing Accounts Payable Integration Setup           |  |
| Verification                                            |  |
| Describing Leave Rollover Process                       |  |
| Describing Payment Reconciliation                       |  |
| Describing the Periodic Reporting Process - USA &       |  |
| CAN                                                     |  |
| Describing the Interim Payment Process                  |  |
| Setting Up Interim Payment Processing                   |  |
| Verifying the Setup through Interim Payment             |  |
| Processing                                              |  |
| Converting Payroll History                              |  |

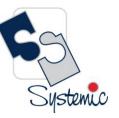

Unit-210, Building No.1, Sector-2, Millenium Business Park, Mahape, Navi Mumbai – 400 709 India Tel: +91-22-41276111 E-mail: business@systemicsoftware.com Website: www.systemicsoftware.com

# JD Edwards World Human Capital Management Courses

Systemic

Unit-210, Building No.1, Sector-2, Millenium Business Park, Mahape, Navi Mumbai – 400 709 India Tel: +91-22-41276111 E-mail: business@systemicsoftware.com Website: www.systemicsoftware.com

### JD Edwards World Human Capital Management Functional Courses

| Course Code   | Course Name                                                             | Course Topics                                                                                                    | Duration | Pre-requisite                                 |
|---------------|-------------------------------------------------------------------------|----------------------------------------------------------------------------------------------------|----------|-----------------------------------------------|
| SysJDEW-HC01G | JD Edwards World<br>–<br>Human Resource<br>Management<br>(Core modules) | Human Resource Management (3 Days)         • Human Resource Management Overview         • Setting Up Compensation Management         • Setting Up Competency Management         • Setting Up Performance Management         • Setting Up Pay Information         • Understanding Recruitment Process         • Working with Requisitions         • Tracking Applications         • Understanding Position Budget Management         • Defining Position Budgets         • Working with Position Budget Information         • Changing Employees Salaries         • Working with Pay Grade Step Progression         • Defining Organizational Structures for Job<br>Competency         • Working with Performance Appraisal         • Employee Self Service Performance Appraisal         • Employee Self Service Performance Appraisal         • Working with Health Safety Management         • Reports & Enquiries         Time & Labor Overview         • Setting Up Time Entry Processing Options         • Setting Up Piece Rate Processing | 5 Days   | JD Edwards World –<br>Foundation (Functional) |

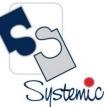

Unit-210, Building No.1, Sector-2, Millenium Business Park, Mahape, Navi Mumbai – 400 709 India Tel: +91-22-41276111 E-mail: business@systemicsoftware.com Website: www.systemicsoftware.com

|               |                                              | <ul> <li>Setting Up Time Card Automation</li> <li>Setting Up Functions and Formulas for Time Card<br/>Automation</li> <li>Global Leave Administration</li> <li>Employee Assignments</li> <li>Setting Up AAIs for HCM</li> <li>Entering Time Card for Employees</li> <li>Overriding Time Card Information</li> <li>Processing Journal Entries</li> <li>Reports &amp; Enquiries</li> </ul>                                                                                                    |        |                                                                                                    |
|---------------|----------------------------------------------|----------------------------------------------------------------------------------------------------|--------|----------------------------------------------------------------------------------------------------|
| SysJDEW-HC02G | JD Edwards World<br>Time Accounting          | <ul> <li>Time &amp; Labor Overview</li> <li>Setting Up Time Entry Processing Options</li> <li>Setting Up Piece Rate Processing</li> <li>Setting Up Time Entry Batch Processing</li> <li>Setting Up Time Card Automation</li> <li>Setting Up Functions and Formulas for Time Card Automation</li> <li>Global Leave Administration</li> <li>Employee Assignments</li> <li>Setting Up AAIs for HCM</li> <li>Entering Time Card Information</li> <li>Processing Journal Entries</li> <li>Reports &amp; Enquiries</li> </ul> | 2 Days | <ul> <li>JD Edwards World<br/>Foundation (Functional)</li> </ul>                                                             |
| SysJDEW-HC03S | JD Edwards World<br>- Benefits<br>Management | <ul> <li>JD Edwards World Benefits</li> <li>Setting Up Benefits Administration</li> <li>Setting Up Flexible Benefits</li> <li>Administering Benefits</li> <li>Working With Dependants &amp; Beneficiaries</li> </ul>                                                                                                    | 2 Days | <ul> <li>JD Edwards World<br/>Foundation (Functional)</li> <li>JD Edwards World<br/>Human Resource<br/>Management</li> </ul> |

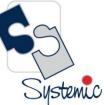

Unit-210, Building No.1, Sector-2, Millenium Business Park, Mahape, Navi Mumbai – 400 709 India Tel: +91-22-41276111 E-mail: business@systemicsoftware.com Website: www.systemicsoftware.com

| Working with Enrolment Information      |  |
|-----------------------------------------|--|
| Working with Employee Benefit Statement |  |
| Working with Flexible Benefits          |  |
| Benefits Enquiries & Reports            |  |

 ${}^{\rm Page} 55$ 

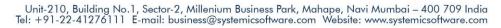

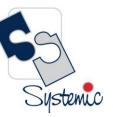

# JD Edwards World Technical Foundation Courses

Systemic

Unit-210, Building No.1, Sector-2, Millenium Business Park, Mahape, Navi Mumbai – 400 709 India Tel: +91-22-41276111 E-mail: business@systemicsoftware.com Website: www.systemicsoftware.com

#### JD Edwards World Technical Foundation Courses

| Course Code                  | Course Name                                                  | Course Topics                                                                                                    | Duration           | Pre-requisite                                                            |
|------------------------------|--------------------------------------------------------------|----------------------------------------------------------------------------------------------------|--------------------|--------------------------------------------------------------------------|
| Course Code<br>SysJDEW-HC01G | Course Name<br>JD Edwards World<br>– Technical<br>Foundation | Course Topics         Overview         • Overview of Technical Foundation         JD Edwards World Environment         • Overview of JD Edwards World Environment         • Sign In and Sign Off JD Edwards World System         • Signing On with Roles         • Work with Menu Traveling         • Display Functions and Options         • Understand Hidden Selections         Help Information         • Overview to Help Information         • Working with Online Help         • Understand Documentation Services         System Naming Conventions         • Overview of System Naming Conventions         • Understand Menu Naming Conventions         • Overview Major Technical Files | Duration<br>5 Days | Pre-requisite         JD Edwards World –         Foundation (Functional) |
|                              |                                                              | <ul> <li>Work with Software Versions Repository</li> <li>Environment Creation</li> <li>Overview Environment Creation</li> <li>Understand JD Edwards World Libraries</li> <li>Working with Software License Manager</li> <li>Creation of Production Environment</li> <li>Work with User Profiles</li> <li>Work with Roles</li> </ul>                                                                                                    |                    |                                                                          |

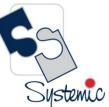

Unit-210, Building No.1, Sector-2, Millenium Business Park, Mahape, Navi Mumbai – 400 709 India Tel: +91-22-41276111 E-mail: business@systemicsoftware.com Website: www.systemicsoftware.com

| Review Release Level and Install History         |  |  |
|--------------------------------------------------|--|--|
| Work with Extensibility Tool                     |  |  |
| User Defined Codes                               |  |  |
| Overview of User Defined Codes                   |  |  |
| Work with User Defined Codes                     |  |  |
| DREAM Writer                                     |  |  |
| Overview of DREAM Writer                         |  |  |
| Understand DREAM Writer                          |  |  |
| Work with DREAM Writer                           |  |  |
| Review Version List Options & Functions Overview |  |  |
| Review Possible Errors & Joblogs in DREAM Writer |  |  |
| Overview to Additional DREAM Writer Options      |  |  |
| Use Additional DREAM Writer Options              |  |  |
| <u>Menus</u>                                     |  |  |
| Overview of Menus                                |  |  |
| Understand Menu Design                           |  |  |
| Work with Menus                                  |  |  |
| Work with Miscellaneous Menu Utilities           |  |  |
| Overview of Additional Menu Design Tools         |  |  |
| Review Additional Tools on Menus                 |  |  |
| Review Hidden Selection Tools                    |  |  |
| Set up Job Stream Submissions                    |  |  |
| Data Dictionary                                  |  |  |
| Overview of Data Dictionary Repository           |  |  |
| Understand Data Dictionary Structure             |  |  |
| Locate a Data Item Name                          |  |  |
| Work with Data Dictionary                        |  |  |
| Next Numbers                                     |  |  |
| Overview of Next Numbers                         |  |  |

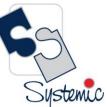

Unit-210, Building No.1, Sector-2, Millenium Business Park, Mahape, Navi Mumbai – 400 709 India Tel: +91-22-41276111 E-mail: business@systemicsoftware.com Website: www.systemicsoftware.com

| Work with Next Numbers                                     |  |  |
|------------------------------------------------------------|--|--|
| Vocabulary Overrides                                       |  |  |
| <ul> <li>Overview of Vocabulary Overrides</li> </ul>       |  |  |
| Work with Vocabulary Overrides, Function Keys and          |  |  |
| Generic Exits                                              |  |  |
| Work with Vocabulary Override Rebuilds                     |  |  |
| Review Reference File Build                                |  |  |
| Language and Jargon                                        |  |  |
| <ul> <li>Overview of Language and Jargon</li> </ul>        |  |  |
| Setup Language for System and User Overview                |  |  |
| Change Language Description and Glossaries                 |  |  |
| Add Translated Title for DREAM Writer                      |  |  |
| Work with DREAM Writer Translate Processing                |  |  |
| Options                                                    |  |  |
| Work with Business Jargon                                  |  |  |
| Review the Language and Jargon Process Overview            |  |  |
| Sarbanes Oxley                                             |  |  |
| <ul> <li>Setup Sarbanes Oxley (SOX) Compliance</li> </ul>  |  |  |
| Work with SOX Reports                                      |  |  |
| Unattended Night Operations                                |  |  |
| <ul> <li>Overview of Night Operations (Sleeper)</li> </ul> |  |  |
| Setup Sleeper                                              |  |  |
| Schedule Unattended Operations                             |  |  |
| Submit One-time Jobs                                       |  |  |
| Activate Sleeper                                           |  |  |
| Database Utilities                                         |  |  |
| Overview to Database Utilities                             |  |  |
| Create User Data Files                                     |  |  |
| Understand Other Database Options                          |  |  |

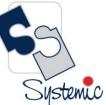

Unit-210, Building No.1, Sector-2, Millenium Business Park, Mahape, Navi Mumbai – 400 709 India Tel: +91-22-41276111 E-mail: business@systemicsoftware.com Website: www.systemicsoftware.com

|  | <ul> <li>Understand Video Disk Catalog</li> <li>Other Documentation Services Options</li> <li>Processing Options</li> <li>Additional DREAM Writer Options Processing<br/>Options</li> <li>Environment Creation Processing Options</li> </ul> |  |
|--|----------------------------------------------------------------------------------------------------|--|
|--|----------------------------------------------------------------------------------------------------|--|

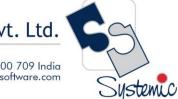

Unit-210, Building No.1, Sector-2, Millenium Business Park, Mahape, Navi Mumbai – 400 709 India Tel: +91-22-41276111 E-mail: business@systemicsoftware.com Website: www.systemicsoftware.com

# JD Edwards World Technical Courses

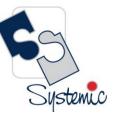

Unit-210, Building No.1, Sector-2, Millenium Business Park, Mahape, Navi Mumbai – 400 709 India Tel: +91-22-41276111 E-mail: business@systemicsoftware.com Website: www.systemicsoftware.com

#### JD Edwards World Technical Courses

| Course Code   | Course Name       | Course Topics                           | Duration | Pre-requisite                |
|---------------|-------------------|-----------------------------------------|----------|------------------------------|
| SysJDEW-TD01G | JD Edwards World  | Overview                                | 5 days   | JD Edwards World – Technical |
|               | – World Writer    | Overview to World Writer                |          | Foundation                   |
|               |                   | Basic Function                          |          |                              |
|               |                   | World Writer Menu                       |          |                              |
|               |                   | World Writer Version List               |          |                              |
|               |                   | Find Files and Fields                   |          |                              |
|               |                   | World Writer Setup                      |          |                              |
|               |                   | Advanced Options                        |          |                              |
|               |                   | Work with Groups                        |          |                              |
|               |                   | Work with Security                      |          |                              |
|               |                   | Create File Output                      |          |                              |
|               |                   | Update Files                            |          |                              |
|               |                   | Menu Setup                              |          |                              |
|               |                   | Sleeper Setup                           |          |                              |
|               |                   | World Writer Advanced Operations Menu   |          |                              |
|               |                   | Join Logical Files                      |          |                              |
|               |                   | Soft Join                               |          |                              |
|               |                   | Julian Date Conversions                 |          |                              |
|               |                   | Data Select on Julian Date Fields       |          |                              |
|               |                   | World Writer and Business Unit Security |          |                              |
| SysJDEW-TD02G | JD Edwards World  | Overview                                | 4 days   | JD Edwards World – Technical |
|               | – Technical Tools | Overview to Technical Tools             |          | Foundation                   |
|               |                   | Import/Export                           |          |                              |
|               |                   | Overview of Import/Export               |          |                              |
|               |                   | Setup Import/Export                     |          |                              |

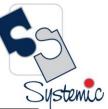

Unit-210, Building No.1, Sector-2, Millenium Business Park, Mahape, Navi Mumbai – 400 709 India Tel: +91-22-41276111 E-mail: business@systemicsoftware.com Website: www.systemicsoftware.com

|               |                  |                                                               |        | C                            |
|---------------|------------------|---------------------------------------------------------------|--------|------------------------------|
|               |                  | Work with Import/Export                                       |        |                              |
|               |                  | Import using Z File Processing                                |        |                              |
|               |                  | Understand Import/Export Messages                             |        |                              |
|               |                  | Implement Import/Export                                       |        |                              |
|               |                  | Electronic Document Delivery (EDD)                            |        |                              |
|               |                  | Overview of EDD                                               |        |                              |
|               |                  | Setup EDD                                                     |        |                              |
|               |                  | Work with EDD                                                 |        |                              |
|               |                  | Work with EDD Transactions                                    |        |                              |
|               |                  | Approval Management                                           |        |                              |
|               |                  | Overview of Approval Management                               |        |                              |
|               |                  | Setup Approval Management                                     |        |                              |
|               |                  | Process Transactions using Approvals Management               |        |                              |
|               |                  | Run Approval Management Report                                |        |                              |
|               |                  | User Activity Reporting                                       |        |                              |
|               |                  | <ul> <li>Overview of User Activity Reporting (UAR)</li> </ul> |        |                              |
|               |                  | Work with Report Manager                                      |        |                              |
|               |                  | Work with UAR Collection Periods                              |        |                              |
|               |                  | Work with Activity Monitor Tables                             |        |                              |
|               |                  | Change User License Types                                     |        |                              |
|               |                  | Run UAR Reports                                               |        |                              |
|               |                  | Processing Options                                            |        |                              |
|               |                  | EDD Processing Options                                        |        |                              |
|               |                  | Approval Management Processing Options                        |        |                              |
|               |                  | Report Manager Processing Options                             |        |                              |
|               |                  | User Activity Reporting Processing Options                    |        |                              |
| SysJDEW-TD03G | JD Edwards World | Part I Overview                                               | 5 days | JD Edwards World – Technical |
|               | Advanced         | Overview to JD Edwards World Software                         |        | Foundation                   |
|               | Programming      | Overview to APCS System                                       |        |                              |

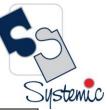

Unit-210, Building No.1, Sector-2, Millenium Business Park, Mahape, Navi Mumbai – 400 709 India Tel: +91-22-41276111 E-mail: business@systemicsoftware.com Website: www.systemicsoftware.com

| <br>         |                                                    |  |
|--------------|----------------------------------------------------|--|
| Concepts and | Part II Version Control                            |  |
| Skills       | Overview to Version Control                        |  |
|              | Development Environment                            |  |
|              | Project Management                                 |  |
|              | Work with Software Action Requests                 |  |
|              | Work with Software Versions Repository             |  |
|              | CASE Profiles                                      |  |
|              | Working with SAR Log                               |  |
|              | Work with Promotion Paths and Projects             |  |
|              | Promote a Project                                  |  |
|              | Promote Project Updates                            |  |
|              | Part III Programming Tools                         |  |
|              | Overview to Programming Tools                      |  |
|              | Work with Data Modeling                            |  |
|              | Work with the Object Cross Reference               |  |
|              | Repository                                         |  |
|              | Work with Data Dictionary                          |  |
|              | Overview to Programming Tools                      |  |
|              | Work with Data Modeling                            |  |
|              | Work with the Object Cross Reference Repository    |  |
|              | Work with Data Dictionary                          |  |
|              | Work with Data File Design Aid                     |  |
|              | Work with Screen Design Aid                        |  |
|              | <ul> <li>19 Work with Report Design Aid</li> </ul> |  |
|              | Part IV Programming Standards                      |  |
|              | Overview to Programming Standards                  |  |
|              | Program Specifications                             |  |
|              | Program Overview                                   |  |
|              | Program Structure                                  |  |
|              |                                                    |  |

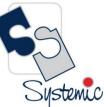

Unit-210, Building No.1, Sector-2, Millenium Business Park, Mahape, Navi Mumbai – 400 709 India Tel: +91-22-41276111 E-mail: business@systemicsoftware.com Website: www.systemicsoftware.com

|               |                                                                  | <ul> <li>User Spaces</li> <li>User Indices</li> <li>File Servers</li> <li>Functional Servers</li> <li>Source Debugger</li> <li>Software Scan and Replace</li> <li>Performance Issues</li> <li>Part V Group Jobs</li> <li>Overview to Group Jobs</li> <li>Access the JD Edwards World Group Job window</li> <li>Work with the Attention Menu window</li> <li>Work with IBM Pass-Through</li> <li>Part VI Universal File Converter</li> <li>Set Up Universal File Converter</li> <li>Work with Crossover Rules</li> <li>Work with File Conversion</li> <li>Print a Report</li> </ul> |        |                                            |
|---------------|------------------------------------------------------------------|----------------------------------------------------------------------------------------------------|--------|--------------------------------------------|
| SysJDEW-TD04G | JD Edwards World<br>– Business<br>Intelligence (BI)<br>Publisher | <ul> <li>Create Conversion Version</li> <li><u>Overview</u></li> <li>Overview to Business Intelligence Publisher for JD<br/>Edwards World</li> <li><u>Set Up BI Publisher</u></li> <li>Downloading &amp; Installing BI Publisher Desktop</li> <li>Setting Up BI Publisher Enterprise and JDBC Driver<br/>Connection</li> <li><u>Create a Report</u></li> <li>Selecting the Data</li> <li>Formatting the Report</li> </ul>                                                                                                    | 3 days | JD Edwards World – Technical<br>Foundation |

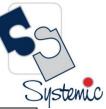

Unit-210, Building No.1, Sector-2, Millenium Business Park, Mahape, Navi Mumbai – 400 709 India Tel: +91-22-41276111 E-mail: business@systemicsoftware.com Website: www.systemicsoftware.com

|               |                                                  | Adding a Template to the Report                                                                                                    |        |                                               |
|---------------|--------------------------------------------------|----------------------------------------------------------------------------------------------------|--------|-----------------------------------------------|
| SysJDEW-TD05G | JD Edwards World<br>– Security<br>Administration | OverviewIntroduction to JD Edwards World SecurityGeneral Principles of SecurityAuthentication SecurityInstallation OverviewInstalling JD Edwards World ComponentsConfiguring IBM i SecurityUser SecuritySet Up User and Group SecurityWork with Menu SecuritySet Up Action Code, Fast Path, Generic Text, and<br>Search Type SecurityWork with Business Unit SecurityWork with Function Key SecurityWork with Field Level MaskingSet Up Report Writer SecuritySet Up Report Writer SecurityWork with the SecurityWork with The SecuritySet Up Report Writer SecuritySet Up Report Writer SecuritySet Up Report Writer SecuritySet Up Report Writer SecuritySet Up Report Writer SecuritySet Up Report Writer SecurityDeveloper SecuritySet Up Report Writer SecuritySet Up Report Writer SecuritySet Up Report Writer SecuritySet Up Report Writer SecurityDeveloper SecuritySet Up Report Writer SecurityDeveloper SecuritySecurity ReportingDevelopment EnvironmentsApplication Security PoliciesObject Security Policies | 5 days | JD Edwards World – Security<br>Administration |

Page 66

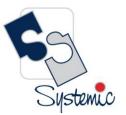

Unit-210, Building No.1, Sector-2, Millenium Business Park, Mahape, Navi Mumbai – 400 709 India Tel: +91-22-41276111 E-mail: business@systemicsoftware.com Website: www.systemicsoftware.com

# JD Edwards World Implementation Oriented Courses

Systemic

Unit-210, Building No.1, Sector-2, Millenium Business Park, Mahape, Navi Mumbai – 400 709 India Tel: +91-22-41276111 E-mail: business@systemicsoftware.com Website: www.systemicsoftware.com

#### JD Edwards World Implementation Oriented Courses

| Course Code   | Course Name                                                                            | Course Topics                                                                                                    | Duration | Pre-requisite                                                      |
|---------------|----------------------------------------------------------------------------------------|----------------------------------------------------------------------------------------------------|----------|--------------------------------------------------------------------|
| SysJDEW-IM01S | Certified<br>Implementation<br>Professional<br>Course for<br>JD Edwards World<br>– S&D | <ul> <li>Specialized Implementation Topics across multiple<br/>modules (8 days)</li> <li>Industry Domains overview</li> <li>How to carry out Business Analysis &amp; Fit Gap<br/>Analysis</li> <li>Insight into Best Practice Process Flows</li> <li>How to carry out Product Parameterization</li> <li>Review of Processing options for crucial programs</li> <li>Tips &amp; Tricks with advanced coverage</li> </ul> Inventory Management (3 Days) <ul> <li>JD Edwards World Inventory Management<br/>Overview</li> <li>Setting Up Inventory Management System</li> <li>Entering Item Information</li> <li>Working with Inventory Transactions</li> <li>Reviewing Item and Quantity Information</li> <li>Managing Physical Inventories</li> <li>Updating Costs</li> <li>Working with Kits</li> <li>Using Lot Processing</li> <li>Managing Containers</li> <li>Data Purges and Updates</li> <li>Enquiries and Reports</li> </ul> | 26 Days  | <ul> <li>JD Edwards World –<br/>Foundation (Functional)</li> </ul> |

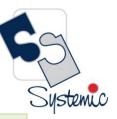

Unit-210, Building No.1, Sector-2, Millenium Business Park, Mahape, Navi Mumbai – 400 709 India Tel: +91-22-41276111 E-mail: business@systemicsoftware.com Website: www.systemicsoftware.com

| <ul> <li>JD Edwards World Procurement &amp; Subcontract<br/>Overview</li> <li>Setting Up Procurement System</li> <li>Setting Up Supplier Information</li> <li>Setting Up and Processing Rebates</li> <li>Setting Up Purchase Order Commitments</li> <li>Entering and Processing Purchase Orders</li> <li>Procurement Quote Management Process</li> <li>Creating Vouchers</li> <li>Landed Cost Processing</li> <li>Processing Special Orders</li> <li>Approval Processing</li> <li>Receipt Routing</li> <li>Reports and Enquiries</li> <li>Sale Order Management Overview</li> <li>Configuring Sale Order Management</li> <li>Setting Up Order Processing Information</li> <li>Setting Up Customer Information</li> <li>Setting Up UCC128 Compliance</li> <li>Setting Up Base and Standard Pricing</li> <li>Sales Order Processing (Complete Cycle)</li> <li>Holding, Releasing and Reviewing Orders</li> </ul> |  |
|----------------------------------------------------------------------------------------------------|--|
| Setting Up Base and Standard Pricing                                                                                                    |  |
| <ul> <li>Holding, Releasing and Reviewing Orders</li> <li>Processing Prepayments</li> <li>Updating Prices</li> </ul>                                                                                                    |  |
| <ul> <li>Running End of Day Processes</li> <li>Generating Return Material Authorization</li> <li>Activating Preferences</li> </ul>                                                                                                    |  |
| <ul> <li>Enquiries and Reports</li> </ul>                                                                                                    |  |

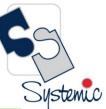

Unit-210, Building No.1, Sector-2, Millenium Business Park, Mahape, Navi Mumbai – 400 709 India Tel: +91-22-41276111 E-mail: business@systemicsoftware.com Website: www.systemicsoftware.com

| Advanced Pricing (5 Days)                                        |  |
|------------------------------------------------------------------|--|
| <ul> <li>JD Edwards World Advanced Pricing Overview</li> </ul>   |  |
| <ul> <li>JD Edwards World Advanced Pricing Features</li> </ul>   |  |
| <ul> <li>JD Edwards World Advanced Pricing and</li> </ul>        |  |
| Procurement                                                      |  |
| <ul> <li>JD Edwards World Advanced Pricing and Blend</li> </ul>  |  |
| Management                                                       |  |
| <ul> <li>Setting Up JD Edwards World Advanced Pricing</li> </ul> |  |
| <ul> <li>Setting Up JD Edwards World Base Pricing</li> </ul>     |  |
| <ul> <li>Working with Schedules and Adjustments</li> </ul>       |  |
| <ul> <li>Price Management Workbench</li> </ul>                   |  |
| <ul> <li>Working with Buying Structures</li> </ul>               |  |
| <ul> <li>Tier Structured Rebates</li> </ul>                      |  |
| <ul> <li>Sales Prise Based on Date</li> </ul>                    |  |
| <ul> <li>Extended Terms</li> </ul>                               |  |
| <ul> <li>Enhanced Basket Prising</li> </ul>                      |  |
| <ul> <li>Related Item Prising</li> </ul>                         |  |
| <ul> <li>Sliding Rate Adjustments</li> </ul>                     |  |
| <ul> <li>Free Goods Catalog</li> </ul>                           |  |
| <ul> <li>Multipole UOM Thresholds</li> </ul>                     |  |
| <ul> <li>Complex Prising – Cat Code based</li> </ul>             |  |
| <ul> <li>Supplier Prof of Sales Rebates</li> </ul>               |  |
| <ul> <li>Gross Profit Margin Prising</li> </ul>                  |  |
| <ul> <li>Volume Incentive Prising</li> </ul>                     |  |
| <ul> <li>Volume Based Selling</li> </ul>                         |  |
| <ul> <li>Promotion – Based Prising</li> </ul>                    |  |
| <ul> <li>Rounding Rules</li> </ul>                               |  |
| <ul> <li>Defining Override Search Groups</li> </ul>              |  |
| <ul> <li>Working with Repricing</li> </ul>                       |  |

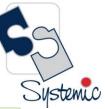

Unit-210, Building No.1, Sector-2, Millenium Business Park, Mahape, Navi Mumbai – 400 709 India Tel: +91-22-41276111 E-mail: business@systemicsoftware.com Website: www.systemicsoftware.com

| SysJDEW-IM02S | Certified         | Specialized Implementation Topics across multiple                    | 26 Days | • JD Edwards World –    |
|---------------|-------------------|----------------------------------------------------------------------|---------|-------------------------|
|               | Implementation    | <u>modules (8 days)</u>                                              |         | Foundation (Functional) |
|               | Professional      | Finance Domain overview                                              |         |                         |
|               | Course for        | <ul> <li>How to carry out Business Analysis &amp; Fit Gap</li> </ul> |         |                         |
|               | JD Edwards World  | Analysis                                                             |         |                         |
|               | – Core Financials | <ul> <li>Insight into Best Practice Process Flows</li> </ul>         |         |                         |
|               |                   | How to carry out Product Parametrization                             |         |                         |
|               |                   | How to prepare COA                                                   |         |                         |
|               |                   | Review of Processing options for crucial programs                    |         |                         |
|               |                   | <ul> <li>Tips &amp; Tricks with advanced coverage</li> </ul>         |         |                         |
|               |                   | General Accounting (5 Days)                                          |         |                         |
|               |                   | Business Process Overview                                            |         |                         |
|               |                   | Setting Up Fiscal Date Patterns                                      |         |                         |
|               |                   | Setting Up Companies and Business Units                              |         |                         |
|               |                   | Setting Up General Accounting                                        |         |                         |
|               |                   | Setting Up Intercompany Settlements                                  |         |                         |
|               |                   | Revising Organization                                                |         |                         |
|               |                   | Processing Journal Entries                                           |         |                         |
|               |                   | Setting Up Allocations                                               |         |                         |
|               |                   | Using Account Reconciliation                                         |         |                         |
|               |                   | <ul> <li>Reviewing Reports and Enquiries for GA</li> </ul>           |         |                         |
|               |                   | Processing Financial Reports                                         |         |                         |
|               |                   | Accounts Receivable (5 Days)                                         |         |                         |
|               |                   | Business Process Overview                                            |         |                         |
|               |                   | Setting Up Accounts Receivable System                                |         |                         |
|               |                   | Managing Customer Information                                        |         |                         |
|               |                   | Processing Invoices                                                  |         |                         |
|               |                   | Reviewing Customer Ledger Information                                |         |                         |
|               |                   | Processing Manual Receipts                                           |         |                         |

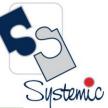

Unit-210, Building No.1, Sector-2, Millenium Business Park, Mahape, Navi Mumbai – 400 709 India Tel: +91-22-41276111 E-mail: business@systemicsoftware.com Website: www.systemicsoftware.com

| Processing Automatic Receipts                                           |
|-------------------------------------------------------------------------|
|                                                                         |
|                                                                         |
| Setting Credit and Collection Information                               |
| Setting Up Customer Records for Credit and     Collection               |
| Collection                                                              |
| Entering Deductions                                                     |
| Resolving Deductions                                                    |
| Managing Customer Account Balances                                      |
| Managing Account Activities                                             |
| Managing Credit Information                                             |
| Accounts Payable (5 Days)                                               |
| Business Process Overview                                               |
| Configuring System Settings                                             |
| Setting up Payment Terms                                                |
| Setting Up Automatic Accounting Instructions                            |
| Setting Up Suppliers                                                    |
| Matching Vouchers                                                       |
| Processing Vouchers                                                     |
| Posting Voucher Batches                                                 |
| Using Batch Voucher Processor                                           |
| Fixed Assets Accounting (3 Days)                                        |
| Describing Fixed Assets Business Process                                |
| <ul> <li>Describing the Features of the Fixed Assets Systems</li> </ul> |
| Describing System Set Up for Fixed Assets                               |
| Setting Up User Defined Depreciation                                    |
| <ul> <li>Managing Assets Records</li> </ul>                             |
| <ul> <li>Establishing Parent and Component Information</li> </ul>       |
| <ul> <li>Tracking Asset Locations</li> </ul>                            |
| <ul> <li>Processing General Ledger Entries to Fixed Assets</li> </ul>   |
| • Trocessing deneral leager Littles to Tixed Assets                     |

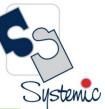

Unit-210, Building No.1, Sector-2, Millenium Business Park, Mahape, Navi Mumbai – 400 709 India Tel: +91-22-41276111 E-mail: business@systemicsoftware.com Website: www.systemicsoftware.com

|               |                                   | Describing Units of Descharting                                       |         |                         |
|---------------|-----------------------------------|-----------------------------------------------------------------------|---------|-------------------------|
|               |                                   | Describing Units of Production                                        |         |                         |
|               |                                   | Calculate Asset Depreciation                                          |         |                         |
|               |                                   | Fixed Assets Journal Entries                                          |         |                         |
|               |                                   | Splitting Assets                                                      |         |                         |
|               |                                   | <ul> <li>Transfer &amp; Disposal of Assets</li> </ul>                 |         |                         |
|               |                                   | Asset Revaluation                                                     |         |                         |
|               |                                   | Fixed Assets Reports                                                  |         |                         |
| SysJDEW-IM03S | Certified                         | Specialized Implementation Topics across multiple                     | 19 Days | • JD Edwards World –    |
|               | Implementation                    | <u>modules (8 days)</u>                                               |         | Foundation (Functional) |
|               | Professional                      | Industry Domains overview                                             |         |                         |
|               | Course for                        | • How to carry out Business Analysis & Fit Gap                        |         |                         |
|               | JD Edwards World                  | Analysis                                                              |         |                         |
|               | <ul> <li>Manufacturing</li> </ul> | <ul> <li>Insight into Best Practice Process Flows</li> </ul>          |         |                         |
|               |                                   | How to carry out Product Parameterization                             |         |                         |
|               |                                   | <ul> <li>Review of Processing options for crucial programs</li> </ul> |         |                         |
|               |                                   | • Tips & Tricks with advanced coverage                                |         |                         |
|               |                                   |                                                                       |         |                         |
|               |                                   | Requirement Planning & Forecasting (5 Days)                           |         |                         |
|               |                                   | Requirement Planning Overview                                         |         |                         |
|               |                                   | Setting Up Requirement Planning                                       |         |                         |
|               |                                   | Setting Up Capacity Planning                                          |         |                         |
|               |                                   | <ul> <li>Setting Up Supplier Release Scheduling</li> </ul>            |         |                         |
|               |                                   | <ul> <li>Planning Production Capacity</li> </ul>                      |         |                         |
|               |                                   | <ul> <li>Planning Material Requirements</li> </ul>                    |         |                         |
|               |                                   | <ul> <li>Validating Requirements Plans</li> </ul>                     |         |                         |
|               |                                   | <ul> <li>Forecast Consumption</li> </ul>                              |         |                         |
|               |                                   | Multi-Level Master Schedules                                          |         |                         |
|               |                                   |                                                                       |         |                         |
|               |                                   | Planning for Process and Repetitive Manufacturing                     |         |                         |
|               |                                   | Multi-Facility Planning                                               |         |                         |

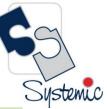

Unit-210, Building No.1, Sector-2, Millenium Business Park, Mahape, Navi Mumbai – 400 709 India Tel: +91-22-41276111 E-mail: business@systemicsoftware.com Website: www.systemicsoftware.com

| <ul> <li>Supplier Release Scheduling</li> <li>Reports and Enquiries</li> <li>Product Data Management (3 Days)</li> <li>JD Edwards World Product Data Management<br/>Overview</li> <li>Setting Up JD Edwards World Product Data<br/>Management</li> <li>Setting Up JD Edwards World Product Data<br/>Management</li> <li>Setting Up Bills of Material</li> <li>Entering Work Centers and Routing Instructions</li> <li>Working with Process Manufacturing</li> <li>Engineering Change Orders</li> <li>Reports &amp; Enquiries</li> <li>Shop Floor Management Overview</li> <li>Setting Up Shop Floor Management</li> <li>Understanding Lot Processing</li> <li>Working with Orders and Rate Schedules</li> <li>Working with Availability and Shortages</li> <li>Working with Availability and Shortages</li> <li>Working with Busues &amp; Material Movement</li> <li>Using Work Order Schedules and Rate Schedules</li> <li>Working with Completions</li> <li>Reports &amp; Enquiries</li> <li>Quality Management (1 Day)</li> <li>JD Edwards World Quality Management Overview</li> <li>Setting Up Quality Management</li> <li>Processing Test Results</li> <li>Reports &amp; Enquiries</li> </ul>                                                                                                    |                                                |  |
|----------------------------------------------------------------------------------------------------|------------------------------------------------|--|
| Product Data Management (3 Days) <ul> <li>D Edwards World Product Data Management<br/>Overview</li> <li>Setting Up JD Edwards World Product Data<br/>Management</li> <li>Setting Up Bills of Material</li> <li>Entering Work Centers and Routing Instructions</li> <li>Working with Process Manufacturing</li> <li>Engineering Change Orders</li> <li>Reports &amp; Enquiries</li> </ul> <li>Shop Floor Management (2 Days)</li> <li>Shop Floor Management Overview</li> <li>Setting Up Shop Floor Management</li> <li>Understanding Lot Processing</li> <li>Working with Work Orders and Rate Schedules</li> <li>Working with Mork Orders and Rate Schedules</li> <li>Working with Availability and Shortages</li> <li>Working with Hours and Quantities</li> <li>Working with Hours and Quantities</li> <li>Working with Hours and Quantities</li> <li>Working with Hours and Quantities</li> <li>Working with Hours and Quantities</li> <li>Working with Hours and Quantities</li> <li>Working with Hours and Quantities</li> <li>Working with Hours and Quantities</li> <li>Working with Hours and Quantities</li> <li>Working with Hours and Quantities</li> <li>Working with Hours and Quantities</li> <li>Working with Hours and Quantities</li> <li>Working with Hours and Quantities</li> <li>Working with Hours and Quantities</li> <li>Bo Edwards World Quality Management Overview</li> <li>Setting Up Quality Management</li> <li>Processing Test Results</li> |                                                |  |
| <ul> <li>JD Edwards World Product Data Management<br/>Overview</li> <li>Setting Up JD Edwards World Product Data<br/>Management</li> <li>Setting Up Bills of Material</li> <li>Entering Work Centers and Routing Instructions</li> <li>Working with Process Manufacturing</li> <li>Engineering Change Orders</li> <li>Reports &amp; Enquiries</li> <li>Shop Floor Management (2 Days)</li> <li>Shop Floor Management Overview</li> <li>Setting Up Shop Floor Management</li> <li>Understanding Lot Processing</li> <li>Working with Vork Orders and Rate Schedules</li> <li>Working with Availability and Shortages</li> <li>Working with Issues &amp; Material Movement</li> <li>Using Work Order Schedules and Rate Schedules</li> <li>Working with Issues &amp; Material Movement</li> <li>Using Work Order Schedules and Rate Schedules</li> <li>Working with Hours and Quantities</li> <li>Reports &amp; Enquiries</li> <li>Quality Management (1 Day)</li> <li>JD Edwards World Quality Management</li> <li>Processing Test Results</li> </ul>                                                                                                    |                                                |  |
| Overview         • Setting Up D Edwards World Product Data<br>Management         • Setting Up Bills of Material         • Entering Work Centers and Routing Instructions         • Working with Process Manufacturing         • Engineering Change Orders         • Reports & Enquireis         Shop Floor Management (2 Days)         • Shop Floor Management Overview         • Setting Up Shop Floor Management         • Understanding Lot Processing         • Working with Vork Orders and Rate Schedules         • Working with Locmmitments         • Working with Locmmitments         • Working with Hours and Quantities         • Working with Hours and Quantities         • Working with Completions         • Reports & Enquiries         Quality Management (1 Day)         • JD Edwards World Quality Management         • Setting Up Quality Management                                                                                                    | Product Data Management (3 Days)               |  |
| <ul> <li>Setting Up JD Edwards World Product Data<br/>Management</li> <li>Setting Up Bills of Material</li> <li>Entering Work Centers and Routing Instructions</li> <li>Working with Process Manufacturing</li> <li>Engineering Change Orders</li> <li>Reports &amp; Enquiries</li> <li>Shop Floor Management (2 Days)</li> <li>Shop Floor Management Overview</li> <li>Setting Up Shop Floor Management</li> <li>Understanding Lot Processing</li> <li>Working with Work Orders and Rate Schedules</li> <li>Working with Lowith Hours and Rate Schedules</li> <li>Working with Commitments</li> <li>Working with Lowes &amp; Material Movement</li> <li>Using Work Order Schedules and Rate Schedules</li> <li>Working with Hours and Quantities</li> <li>Working with Hours and Quantities</li> <li>Working with Completions</li> <li>Reports &amp; Enquiries</li> <li>Quality Management (1 Day)</li> <li>JD Edwards World Quality Management</li> <li>Setting Up Quality Management</li> <li>Processing Test Results</li> </ul>                                                                                                    | JD Edwards World Product Data Management       |  |
| Management Setting Up Bills of Material Setting Up Bills of Material Entering Work Centers and Routing Instructions Working with Process Manufacturing Engineering Change Orders Reports & Enquiries Shop Floor Management (2 Days) Shop Floor Management Overview Setting Up Shop Floor Management Understanding Lot Processing Working with Work Orders and Rate Schedules Working with Availability and Shortages Working with Availability and Shortages Working with Hours and Quantities Working with Hours and Quantities Working with Completions Reports & Enquiries Working with Completions Reports & Enquiries Using Work Order Schedules Setting Up Eduality Management Duble State Schedules Setting Up Cuality Management Duble State Schedules Setting Up Cuality Management Setting Up Cuality Management Processing Test Results                                                                                                    | Overview                                       |  |
| <ul> <li>Setting Up Bills of Material</li> <li>Entering Work Centers and Routing Instructions</li> <li>Working with Process Manufacturing</li> <li>Engineering Change Orders</li> <li>Reports &amp; Enquiries</li> <li>Shop Floor Management (2 Days)</li> <li>Shop Floor Management Overview</li> <li>Setting Up Shop Floor Management</li> <li>Understanding Lot Processing</li> <li>Working with Work Orders and Rate Schedules</li> <li>Working with Availability and Shortages</li> <li>Working with Isuses &amp; Material Movement</li> <li>Using Work Order Schedules and Rate Schedules</li> <li>Working with Hours and Quantities</li> <li>Working with Completions</li> <li>Reports &amp; Enquiries</li> <li>Morking with Completions</li> <li>Reports &amp; Enquiries</li> <li>Quality Management (1 Day)</li> <li>JD Edwards World Quality Management</li> <li>Processing Test Results</li> </ul>                                                                                                    | Setting Up JD Edwards World Product Data       |  |
| <ul> <li>Entering Work Centers and Routing Instructions</li> <li>Working with Process Manufacturing</li> <li>Engineering Change Orders</li> <li>Reports &amp; Enquiries</li> <li>Shop Floor Management (2 Days)</li> <li>Shop Floor Management Overview</li> <li>Setting Up Shop Floor Management</li> <li>Understanding Lot Processing</li> <li>Working with Work Orders and Rate Schedules</li> <li>Working with Availability and Shortages</li> <li>Working with Issues &amp; Material Movement</li> <li>Using Work Order Schedules and Rate Schedules</li> <li>Working with Hours and Quantities</li> <li>Working with Completions</li> <li>Reports &amp; Enquiries</li> <li>Quality Management (1 Day)</li> <li>J D Edwards World Quality Management</li> <li>Processing Test Results</li> </ul>                                                                                                    | Management                                     |  |
| <ul> <li>Working with Process Manufacturing</li> <li>Engineering Change Orders</li> <li>Reports &amp; Enquiries</li> <li>Shop Floor Management (2 Days)</li> <li>Shop Floor Management Overview</li> <li>Setting Up Shop Floor Management</li> <li>Understanding Lot Processing</li> <li>Working with Work Orders and Rate Schedules</li> <li>Working with Commitments</li> <li>Working with Availability and Shortages</li> <li>Working with Issues &amp; Material Movement</li> <li>Using Work Order Schedules and Rate Schedules</li> <li>Working with Hours and Quantities</li> <li>Working with Completions</li> <li>Reports &amp; Enquiries</li> <li>Quality Management (1 Day)</li> <li>JD Edwards World Quality Management</li> <li>Processing Test Results</li> </ul>                                                                                                    | Setting Up Bills of Material                   |  |
| <ul> <li>Engineering Change Orders</li> <li>Reports &amp; Enquiries</li> <li>Shop Floor Management (2 Days)</li> <li>Shop Floor Management Overview</li> <li>Setting Up Shop Floor Management</li> <li>Understanding Lot Processing</li> <li>Working with Work Orders and Rate Schedules</li> <li>Working with Commitments</li> <li>Working with Availability and Shortages</li> <li>Working with Issues &amp; Material Movement</li> <li>Using Work Order Schedules and Rate Schedules</li> <li>Working with Hours and Quantities</li> <li>Working with Completions</li> <li>Reports &amp; Enquiries</li> <li>Quality Management (1 Day)</li> <li>JD Edwards World Quality Management</li> <li>Processing Test Results</li> </ul>                                                                                                    | Entering Work Centers and Routing Instructions |  |
| <ul> <li>Reports &amp; Enquiries</li> <li>Shop Floor Management (2 Days)</li> <li>Shop Floor Management Overview</li> <li>Setting Up Shop Floor Management</li> <li>Understanding Lot Processing</li> <li>Working with Work Orders and Rate Schedules</li> <li>Working with Commitments</li> <li>Working with Availability and Shortages</li> <li>Working with Issues &amp; Material Movement</li> <li>Using Work Order Schedules and Rate Schedules</li> <li>Working with Hours and Quantities</li> <li>Working with Completions</li> <li>Reports &amp; Enquiries</li> <li>Quality Management (1 Day)</li> <li>JD Edwards World Quality Management</li> <li>Processing Test Results</li> </ul>                                                                                                    | Working with Process Manufacturing             |  |
| Shop Floor Management (2 Days)• Shop Floor Management Overview• Setting Up Shop Floor Management• Understanding Lot Processing• Working with Work Orders and Rate Schedules• Working with Commitments• Working with Availability and Shortages• Working with Issues & Material Movement• Using Work Order Schedules and Rate Schedules• Working with Hours and Quantities• Working with Completions• Reports & EnquiriesQuality Management (1 Day)• JD Edwards World Quality Management• Processing Test Results                                                                                                    | Engineering Change Orders                      |  |
| <ul> <li>Shop Floor Management Overview</li> <li>Setting Up Shop Floor Management</li> <li>Understanding Lot Processing</li> <li>Working with Work Orders and Rate Schedules</li> <li>Working with Commitments</li> <li>Working with Availability and Shortages</li> <li>Working with Issues &amp; Material Movement</li> <li>Using Work Order Schedules and Rate Schedules</li> <li>Working with Hours and Quantities</li> <li>Working with Completions</li> <li>Reports &amp; Enquiries</li> <li>Quality Management (1 Day)</li> <li>JD Edwards World Quality Management Overview</li> <li>Setting Up Quality Management</li> <li>Processing Test Results</li> </ul>                                                                                                    | Reports & Enquiries                            |  |
| <ul> <li>Setting Up Shop Floor Management</li> <li>Understanding Lot Processing</li> <li>Working with Work Orders and Rate Schedules</li> <li>Working with Commitments</li> <li>Working with Availability and Shortages</li> <li>Working with Issues &amp; Material Movement</li> <li>Using Work Order Schedules and Rate Schedules</li> <li>Working with Hours and Quantities</li> <li>Working with Completions</li> <li>Reports &amp; Enquiries</li> <li>Quality Management (1 Day)</li> <li>JD Edwards World Quality Management</li> <li>Processing Test Results</li> </ul>                                                                                                    | Shop Floor Management (2 Days)                 |  |
| <ul> <li>Understanding Lot Processing</li> <li>Working with Work Orders and Rate Schedules</li> <li>Working with Commitments</li> <li>Working with Availability and Shortages</li> <li>Working with Issues &amp; Material Movement</li> <li>Using Work Order Schedules and Rate Schedules</li> <li>Working with Hours and Quantities</li> <li>Working with Completions</li> <li>Reports &amp; Enquiries</li> <li>Quality Management (1 Day)</li> <li>JD Edwards World Quality Management Overview</li> <li>Setting Up Quality Management</li> <li>Processing Test Results</li> </ul>                                                                                                    | Shop Floor Management Overview                 |  |
| <ul> <li>Working with Work Orders and Rate Schedules</li> <li>Working with Commitments</li> <li>Working with Availability and Shortages</li> <li>Working with Issues &amp; Material Movement</li> <li>Using Work Order Schedules and Rate Schedules</li> <li>Working with Hours and Quantities</li> <li>Working with Completions</li> <li>Reports &amp; Enquiries</li> <li>Quality Management (1 Day)</li> <li>JD Edwards World Quality Management Overview</li> <li>Setting Up Quality Management</li> <li>Processing Test Results</li> </ul>                                                                                                    | Setting Up Shop Floor Management               |  |
| <ul> <li>Working with Commitments</li> <li>Working with Availability and Shortages</li> <li>Working with Issues &amp; Material Movement</li> <li>Using Work Order Schedules and Rate Schedules</li> <li>Working with Hours and Quantities</li> <li>Working with Completions</li> <li>Reports &amp; Enquiries</li> <li>Quality Management (1 Day)</li> <li>JD Edwards World Quality Management Overview</li> <li>Setting Up Quality Management</li> <li>Processing Test Results</li> </ul>                                                                                                    | Understanding Lot Processing                   |  |
| <ul> <li>Working with Availability and Shortages</li> <li>Working with Issues &amp; Material Movement</li> <li>Using Work Order Schedules and Rate Schedules</li> <li>Working with Hours and Quantities</li> <li>Working with Completions</li> <li>Reports &amp; Enquiries</li> <li>Quality Management (1 Day)</li> <li>JD Edwards World Quality Management Overview</li> <li>Setting Up Quality Management</li> <li>Processing Test Results</li> </ul>                                                                                                    | Working with Work Orders and Rate Schedules    |  |
| <ul> <li>Working with Issues &amp; Material Movement</li> <li>Using Work Order Schedules and Rate Schedules</li> <li>Working with Hours and Quantities</li> <li>Working with Completions</li> <li>Reports &amp; Enquiries</li> <li>Quality Management (1 Day)</li> <li>JD Edwards World Quality Management Overview</li> <li>Setting Up Quality Management</li> <li>Processing Test Results</li> </ul>                                                                                                    | Working with Commitments                       |  |
| <ul> <li>Using Work Order Schedules and Rate Schedules</li> <li>Working with Hours and Quantities</li> <li>Working with Completions</li> <li>Reports &amp; Enquiries</li> <li>Quality Management (1 Day)</li> <li>JD Edwards World Quality Management Overview</li> <li>Setting Up Quality Management</li> <li>Processing Test Results</li> </ul>                                                                                                    | Working with Availability and Shortages        |  |
| <ul> <li>Working with Hours and Quantities</li> <li>Working with Completions</li> <li>Reports &amp; Enquiries</li> <li>Quality Management (1 Day)</li> <li>JD Edwards World Quality Management Overview</li> <li>Setting Up Quality Management</li> <li>Processing Test Results</li> </ul>                                                                                                    | Working with Issues & Material Movement        |  |
| <ul> <li>Working with Completions</li> <li>Reports &amp; Enquiries</li> <li>Quality Management (1 Day)</li> <li>JD Edwards World Quality Management Overview</li> <li>Setting Up Quality Management</li> <li>Processing Test Results</li> </ul>                                                                                                    | Using Work Order Schedules and Rate Schedules  |  |
| <ul> <li>Reports &amp; Enquiries</li> <li>Quality Management (1 Day)</li> <li>JD Edwards World Quality Management Overview</li> <li>Setting Up Quality Management</li> <li>Processing Test Results</li> </ul>                                                                                                    | Working with Hours and Quantities              |  |
| Quality Management (1 Day)         • JD Edwards World Quality Management Overview         • Setting Up Quality Management         • Processing Test Results                                                                                                    | Working with Completions                       |  |
| <ul> <li>JD Edwards World Quality Management Overview</li> <li>Setting Up Quality Management</li> <li>Processing Test Results</li> </ul>                                                                                                    | Reports & Enquiries                            |  |
| <ul> <li>Setting Up Quality Management</li> <li>Processing Test Results</li> </ul>                                                                                                    | Quality Management (1 Day)                     |  |
| Processing Test Results                                                                                                    | JD Edwards World Quality Management Overview   |  |
|                                                                                                    | Setting Up Quality Management                  |  |
| Reports & Enguiries                                                                                                    | Processing Test Results                        |  |
|                                                                                                    | Reports & Enquiries                            |  |

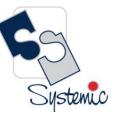

Unit-210, Building No.1, Sector-2, Millenium Business Park, Mahape, Navi Mumbai – 400 709 India Tel: +91-22-41276111 E-mail: business@systemicsoftware.com Website: www.systemicsoftware.com

Courses are available on on-site and live virtual mode.

All our live virtual deliveries are Instructor led – Audio/Video supported sessions and are not pre-recorded sessions.

We meet any time-zone requirements.

Courses are available on week-days full time basis as well as week-days part time & week end full time basis.

For details on fees and timings, contact training@systemicsoftware.com or call +919820173660, +919930896820.

Visit us on:

| www.systemicsoftware.com                  | www.jdedwardstraining.in                    | www.jdee1tips.com                    |
|-------------------------------------------|---------------------------------------------|--------------------------------------|
| https://www.facebook.com/JDEnterpriseOne/ | https://www.facebook.com/JDEdwardstraining/ | https://www.facebook.com/JDEexplore/ |